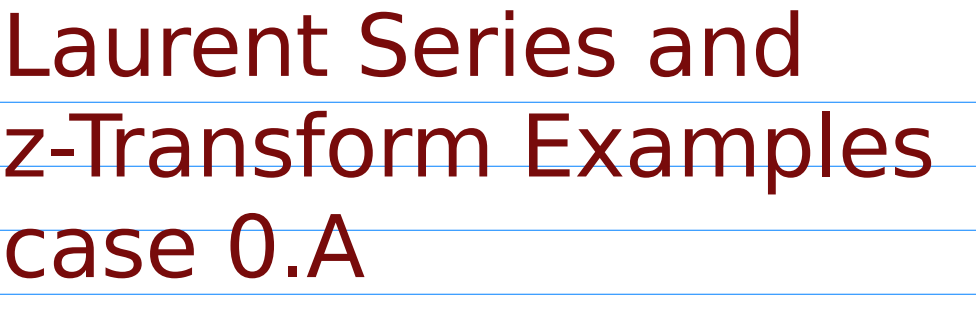

## 20171121

Copyright (c) 2016 - 2017 Young W. Lim.

Permission is granted to copy, distribute and/or modify this document under the terms of the GNU Free Documentation License, Version 1.2 or any later version published by the Free Software Foundation; with no Invariant Sections, no Front-Cover Texts, and no Back-Cover Texts. A copy of the license is included in the section entitled "GNU Free Documentation License".

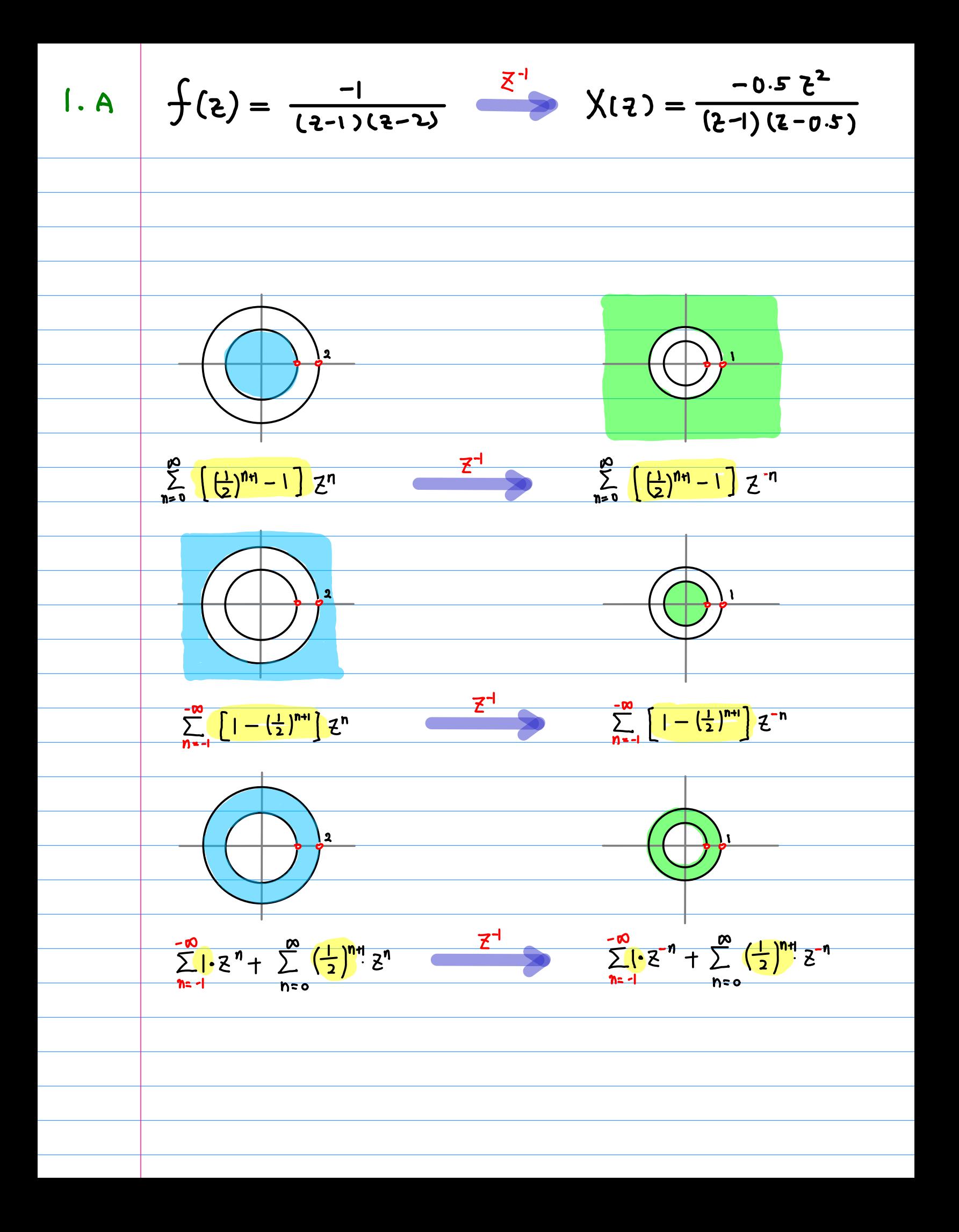

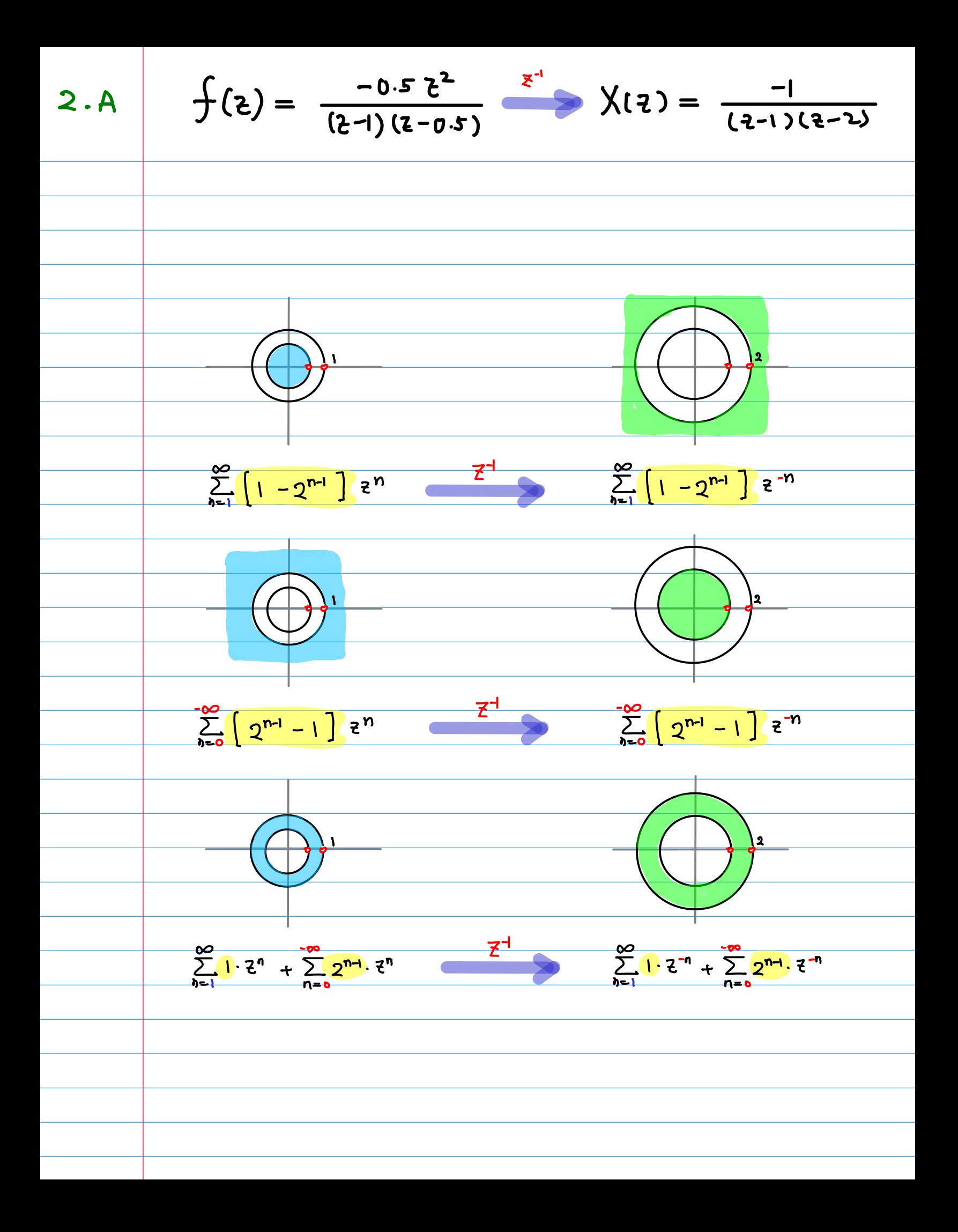

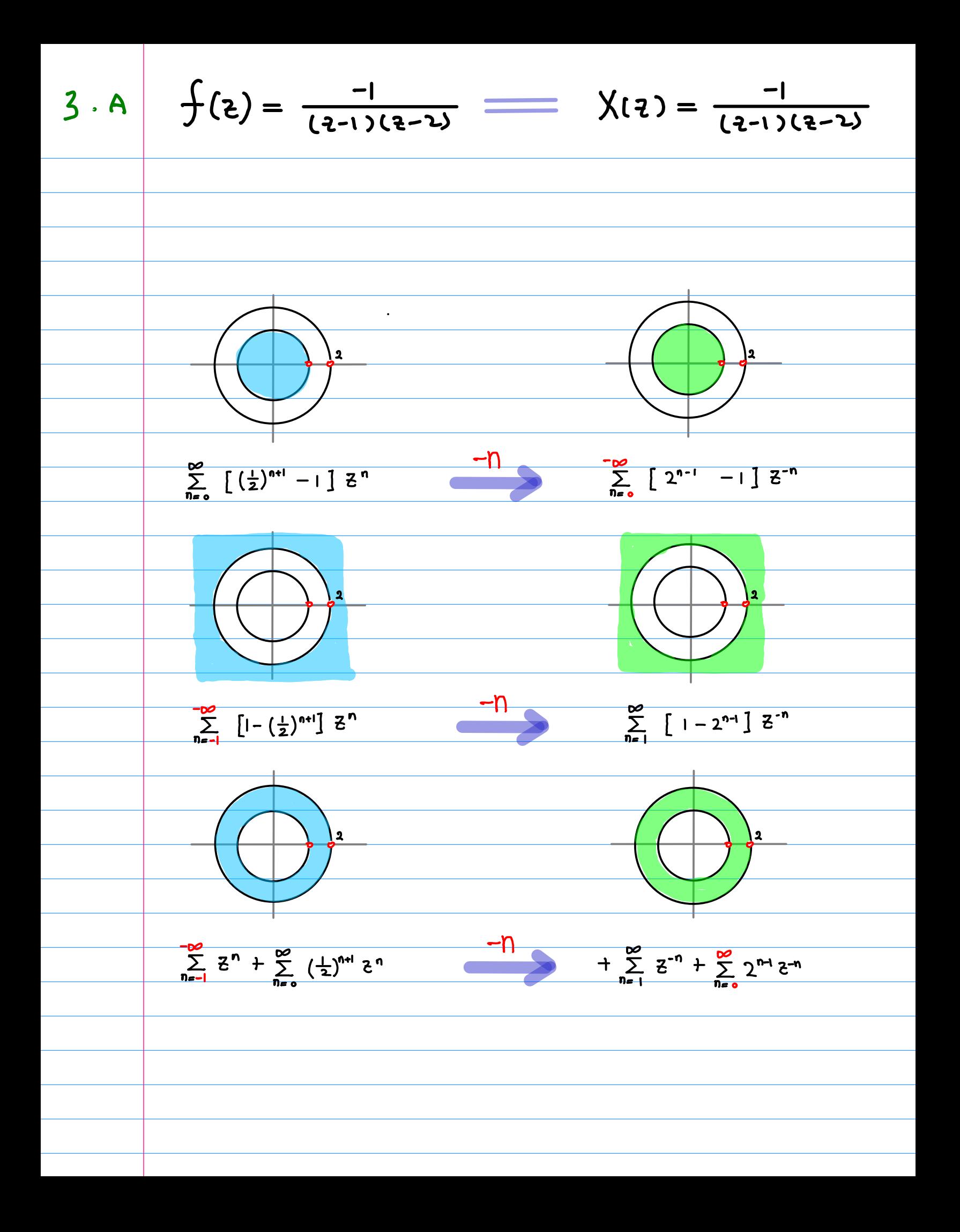

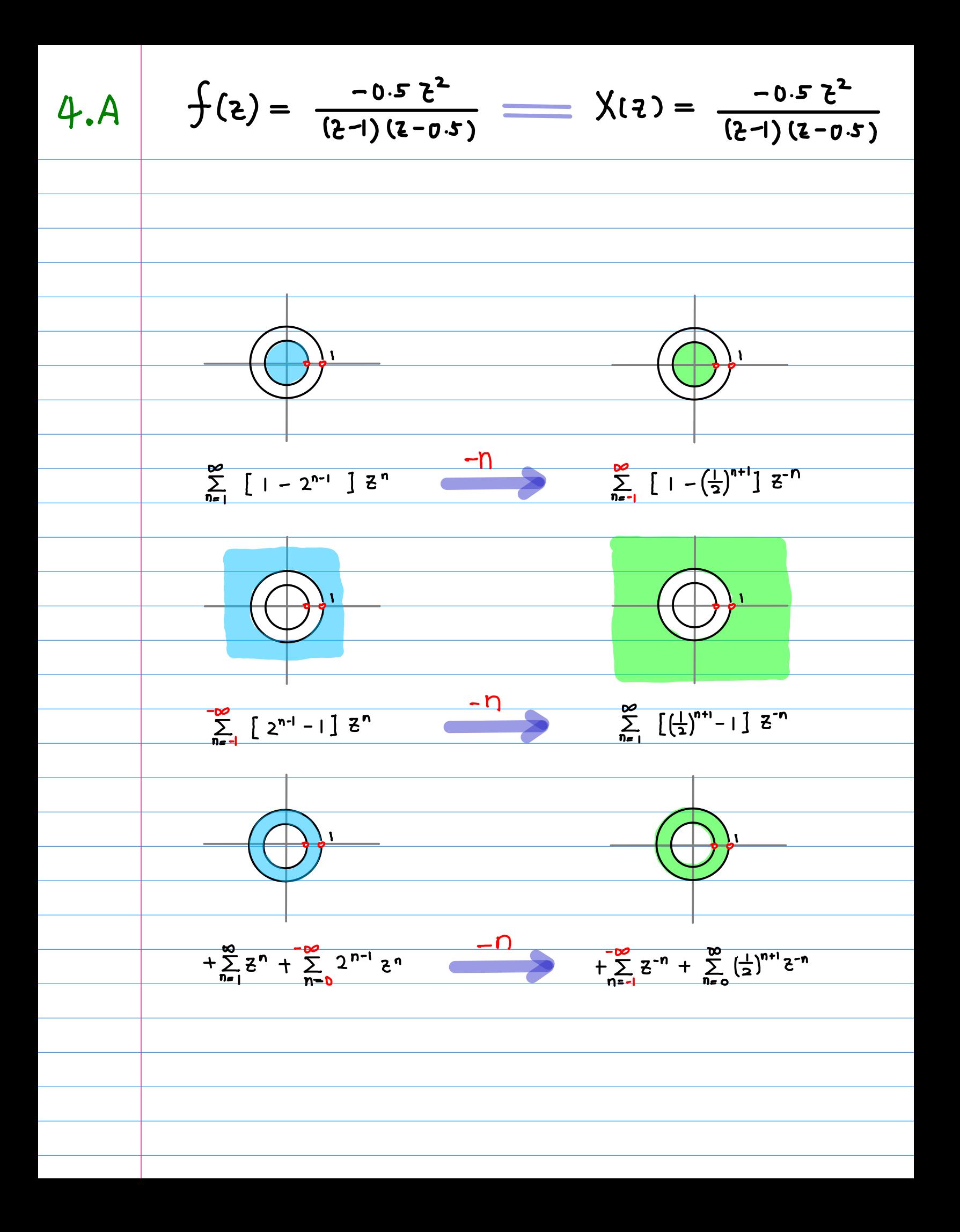

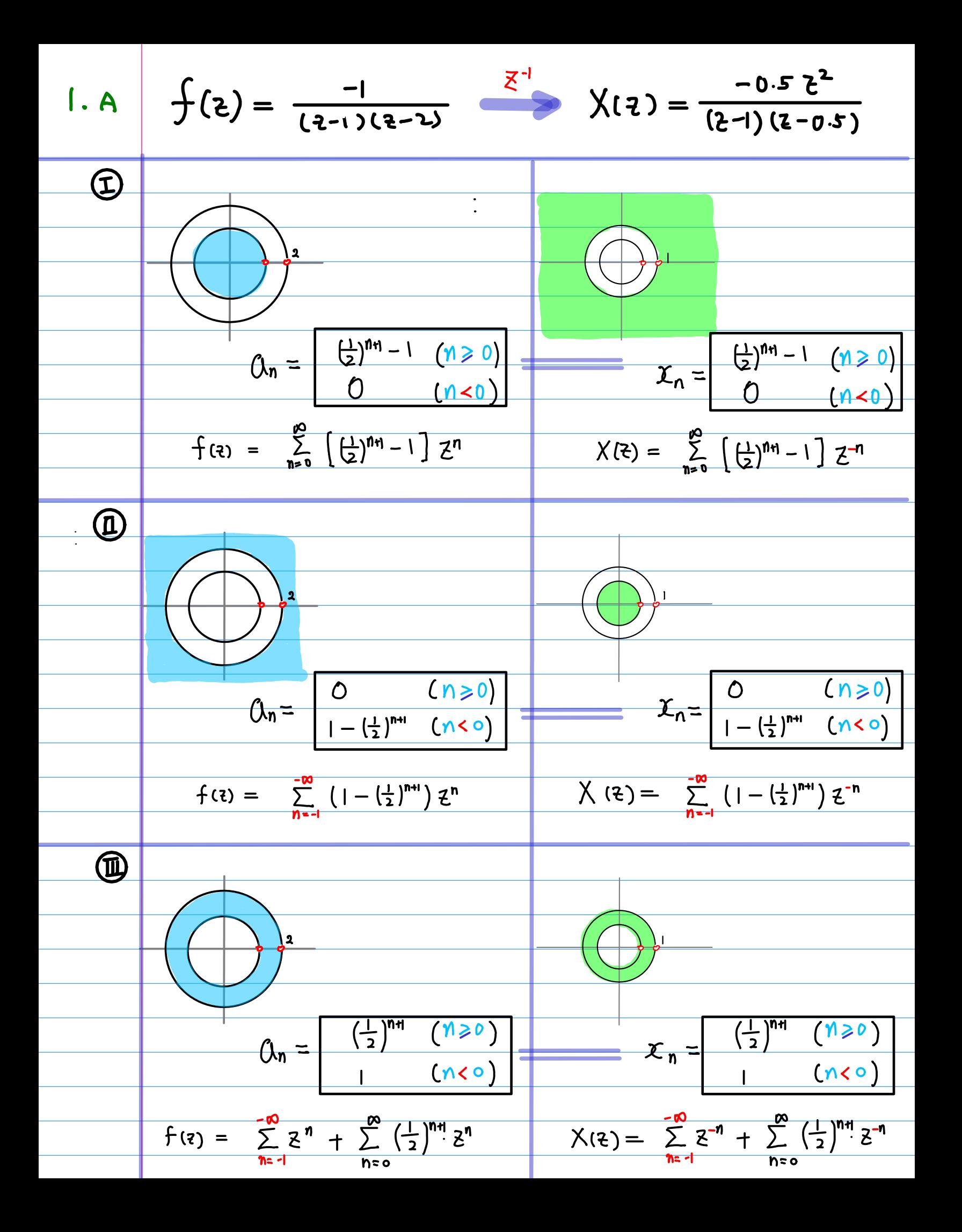

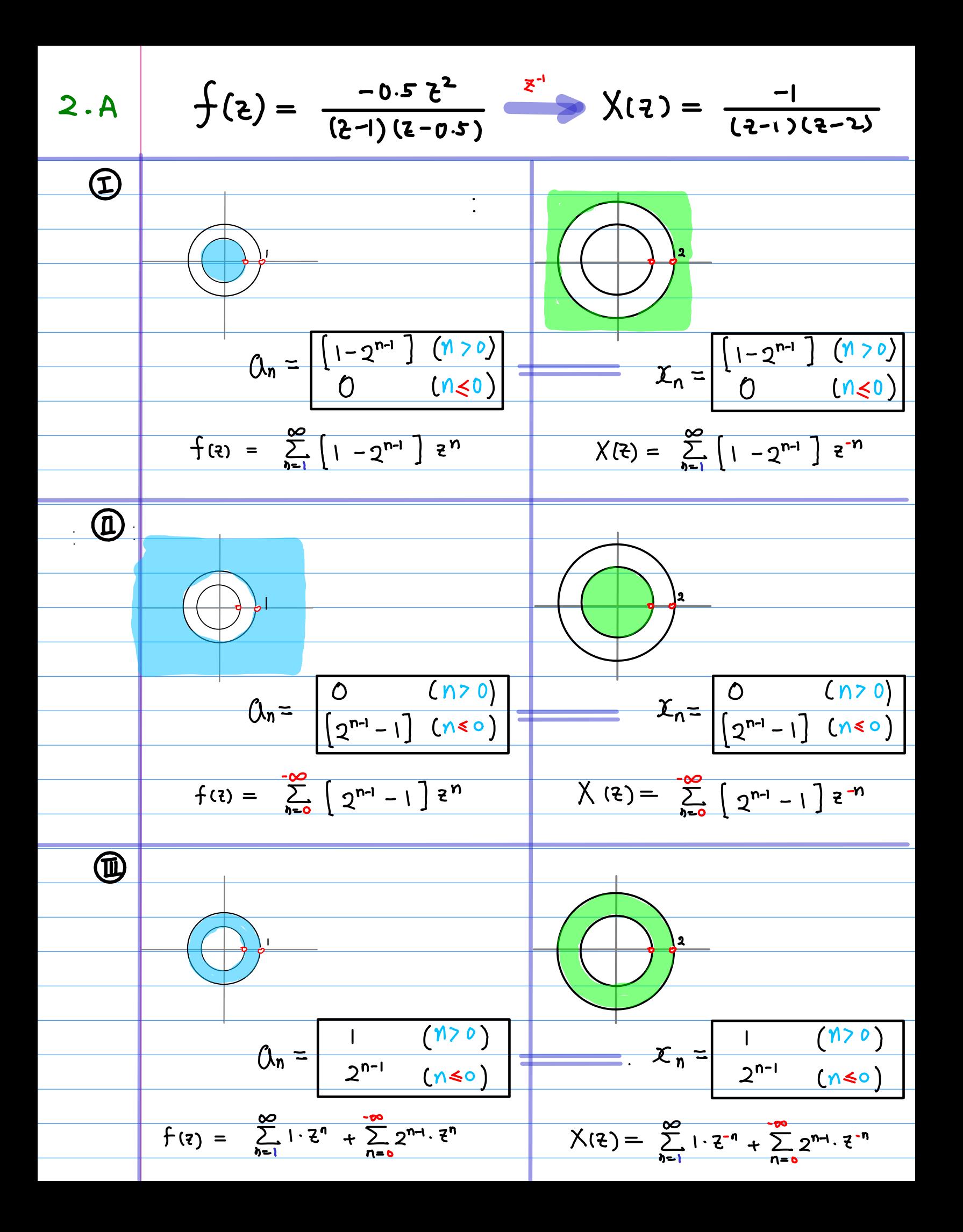

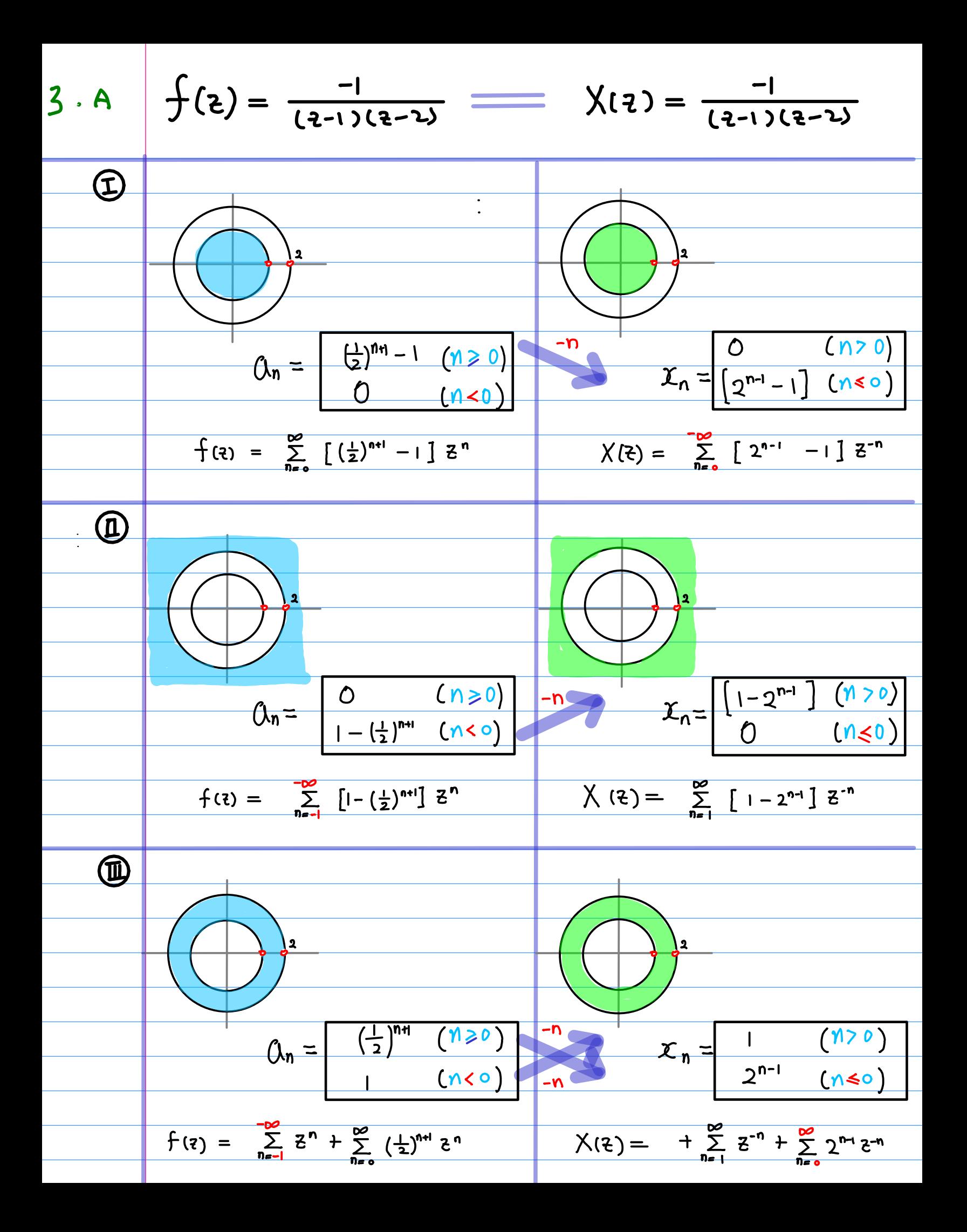

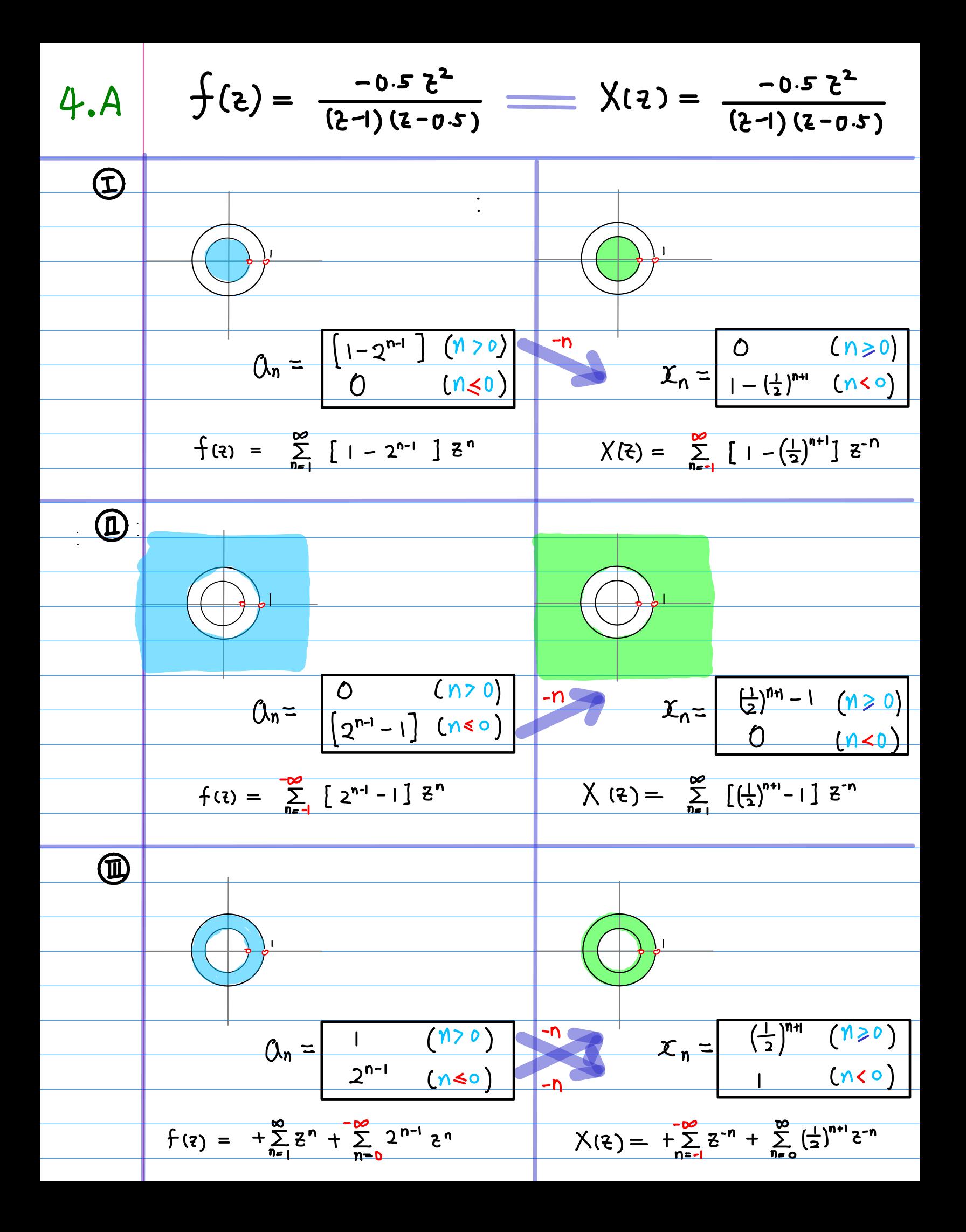

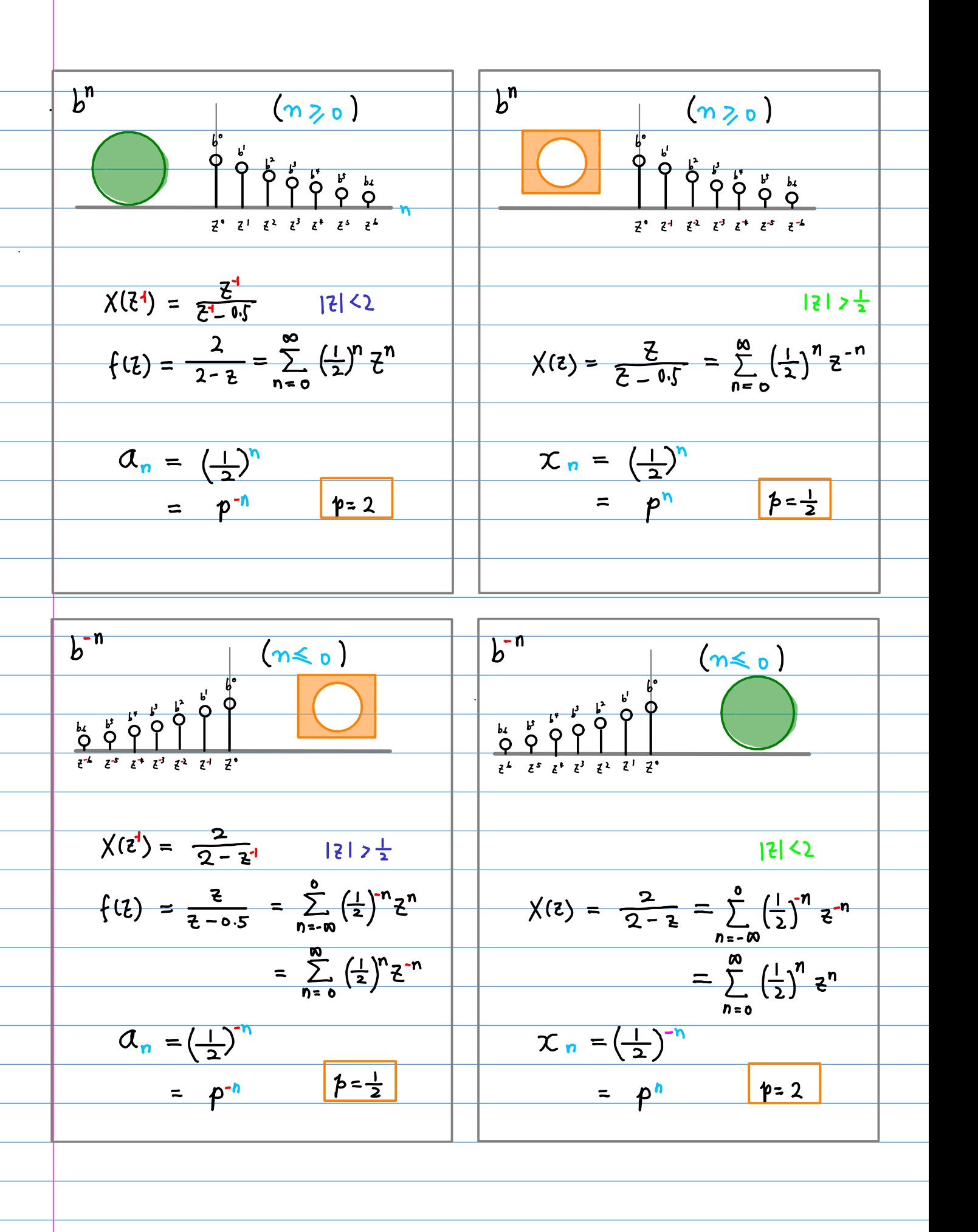

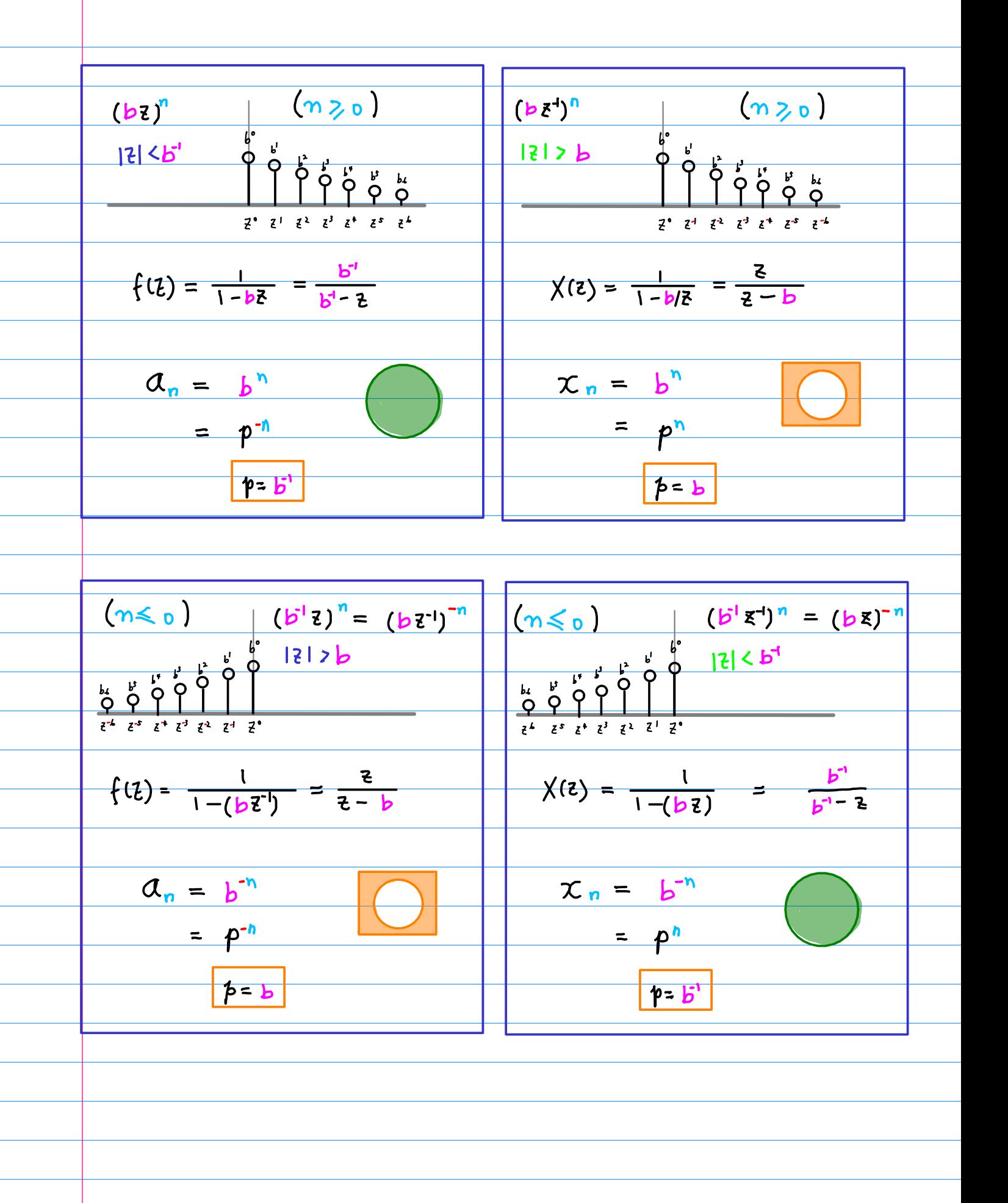

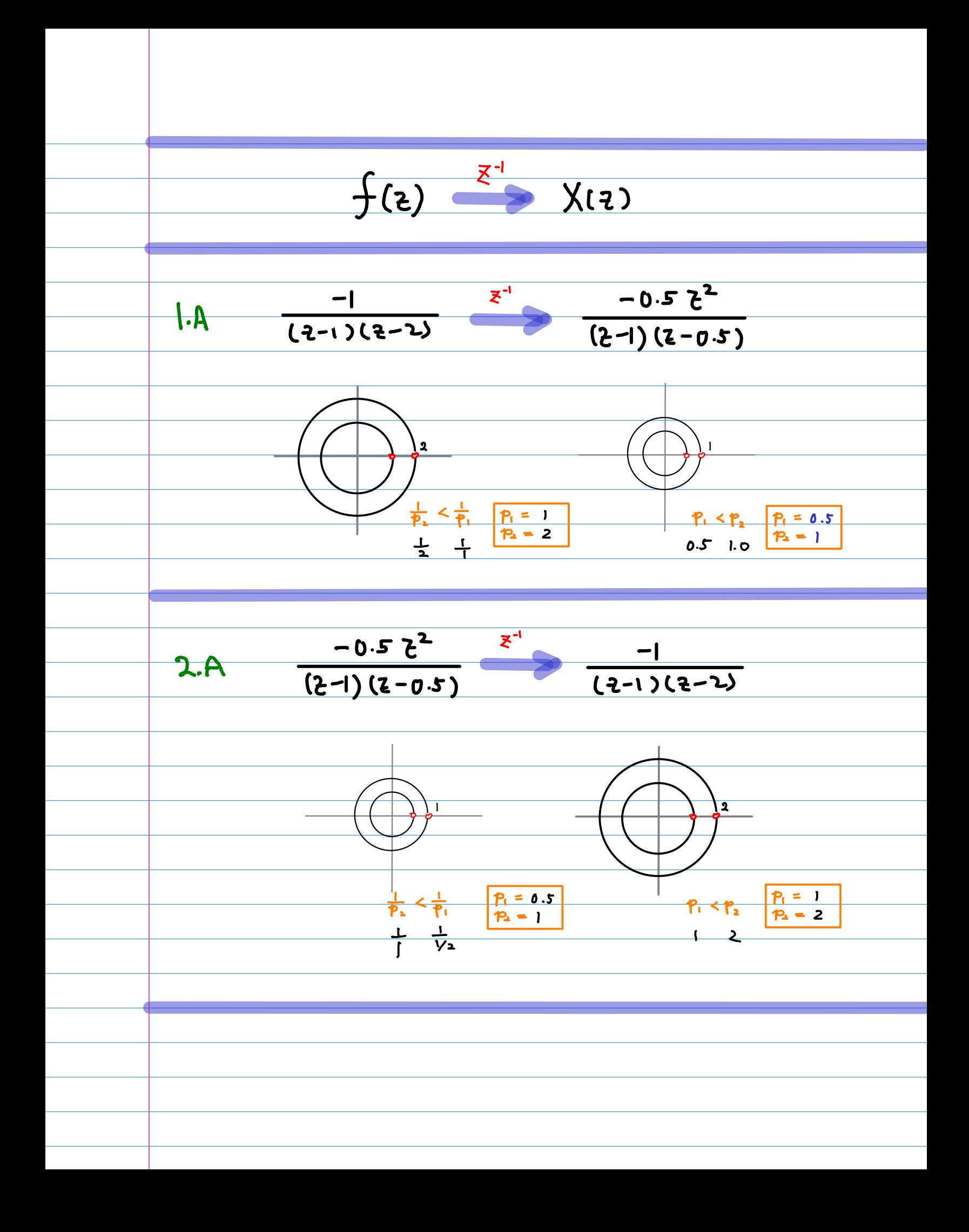

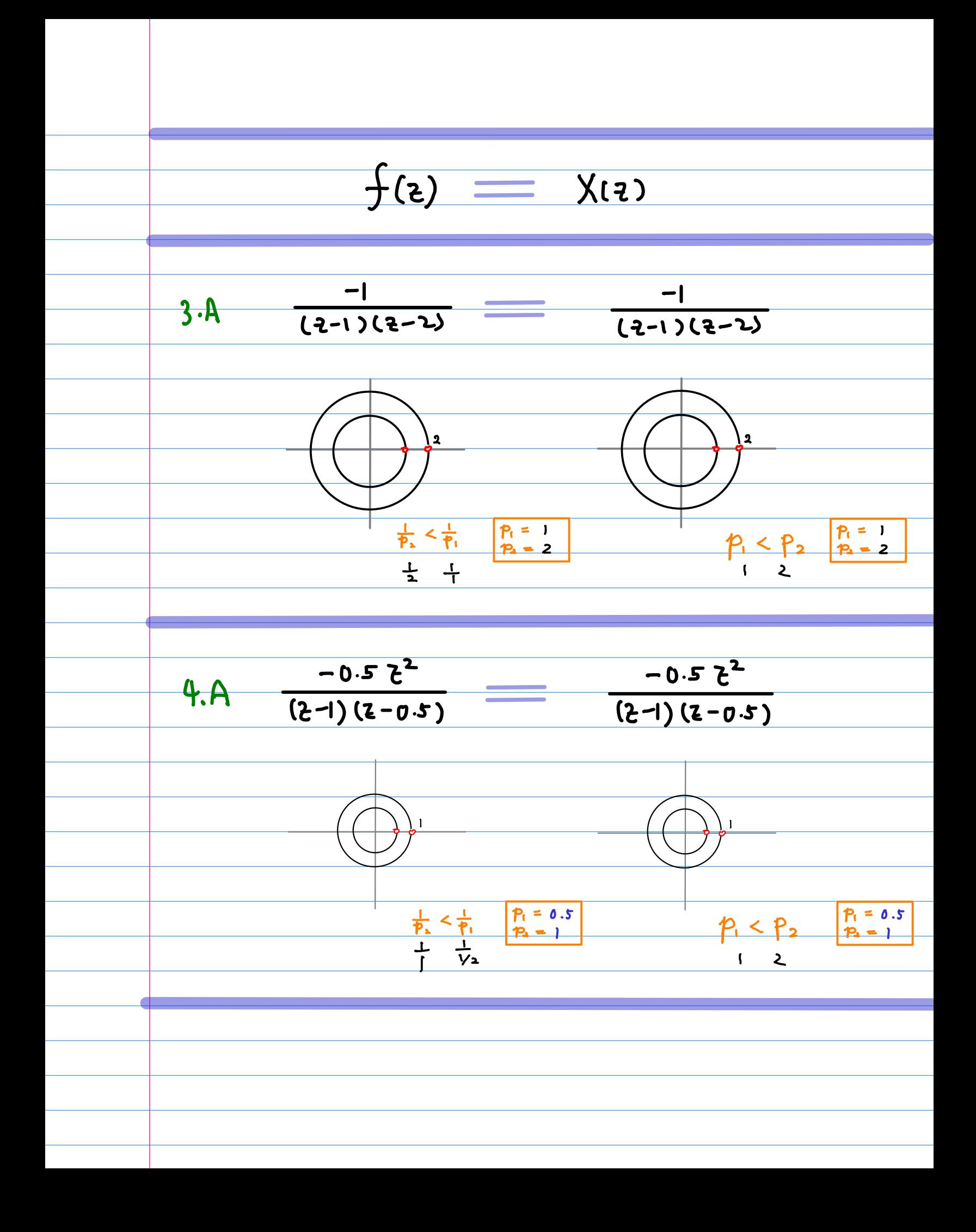

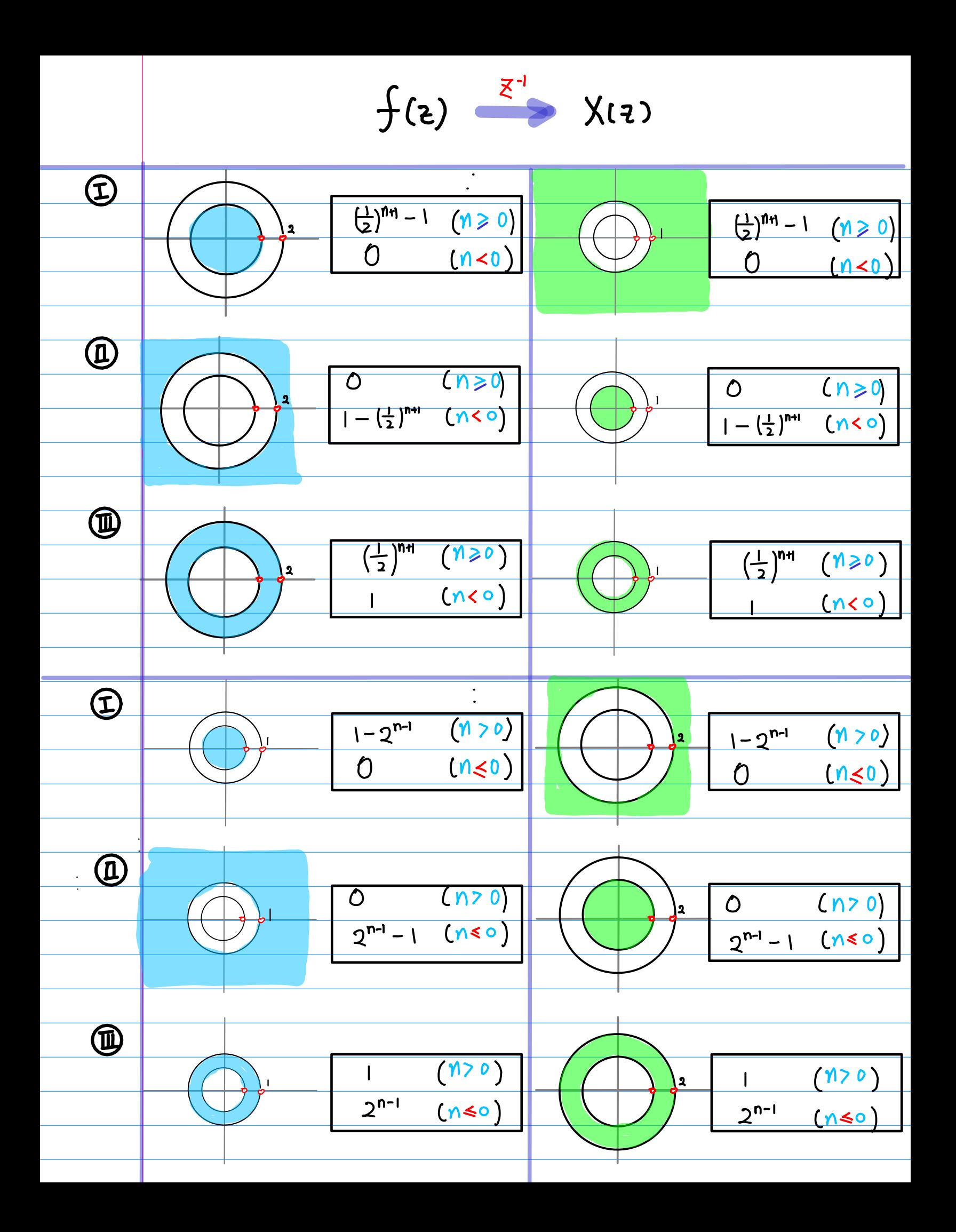

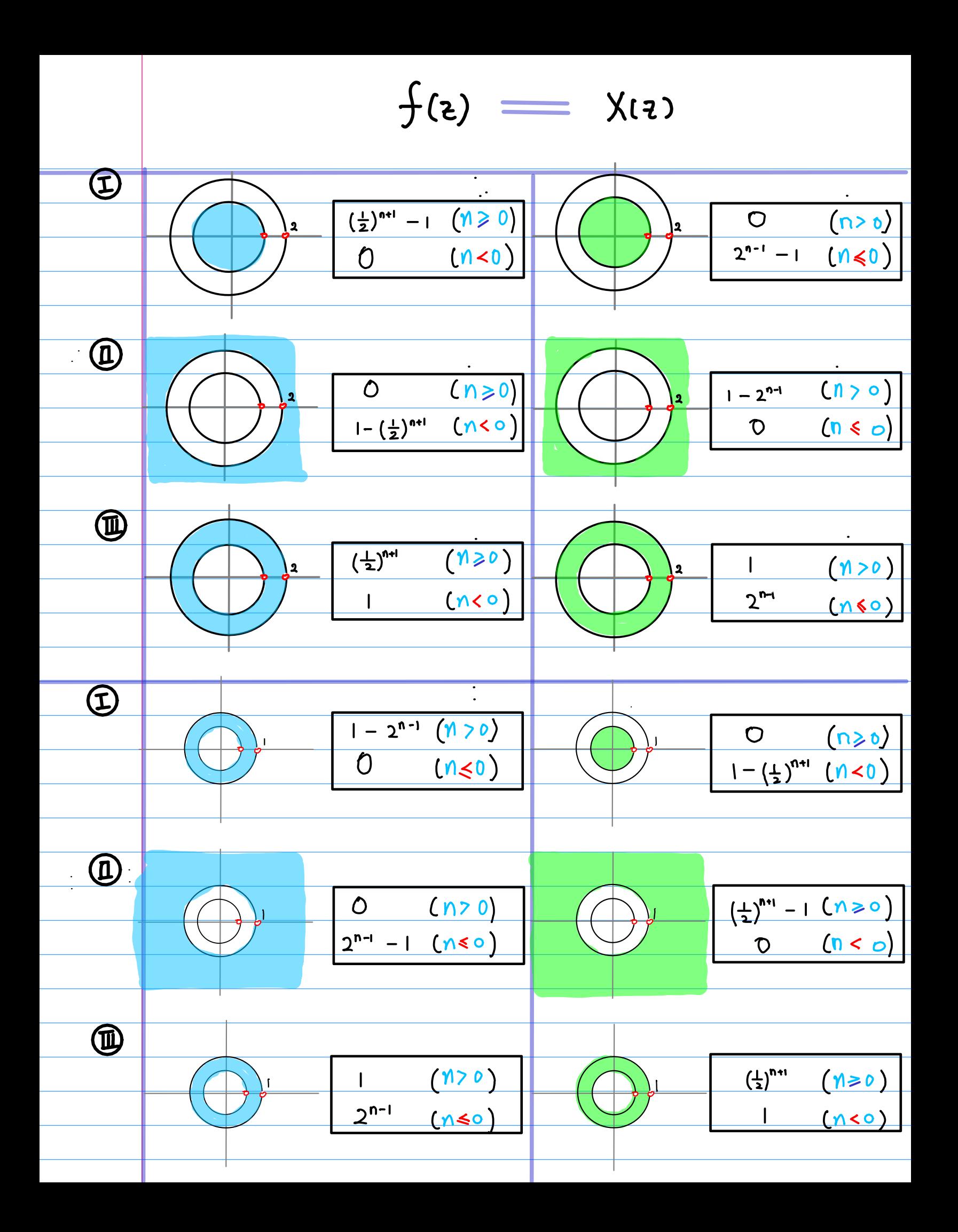

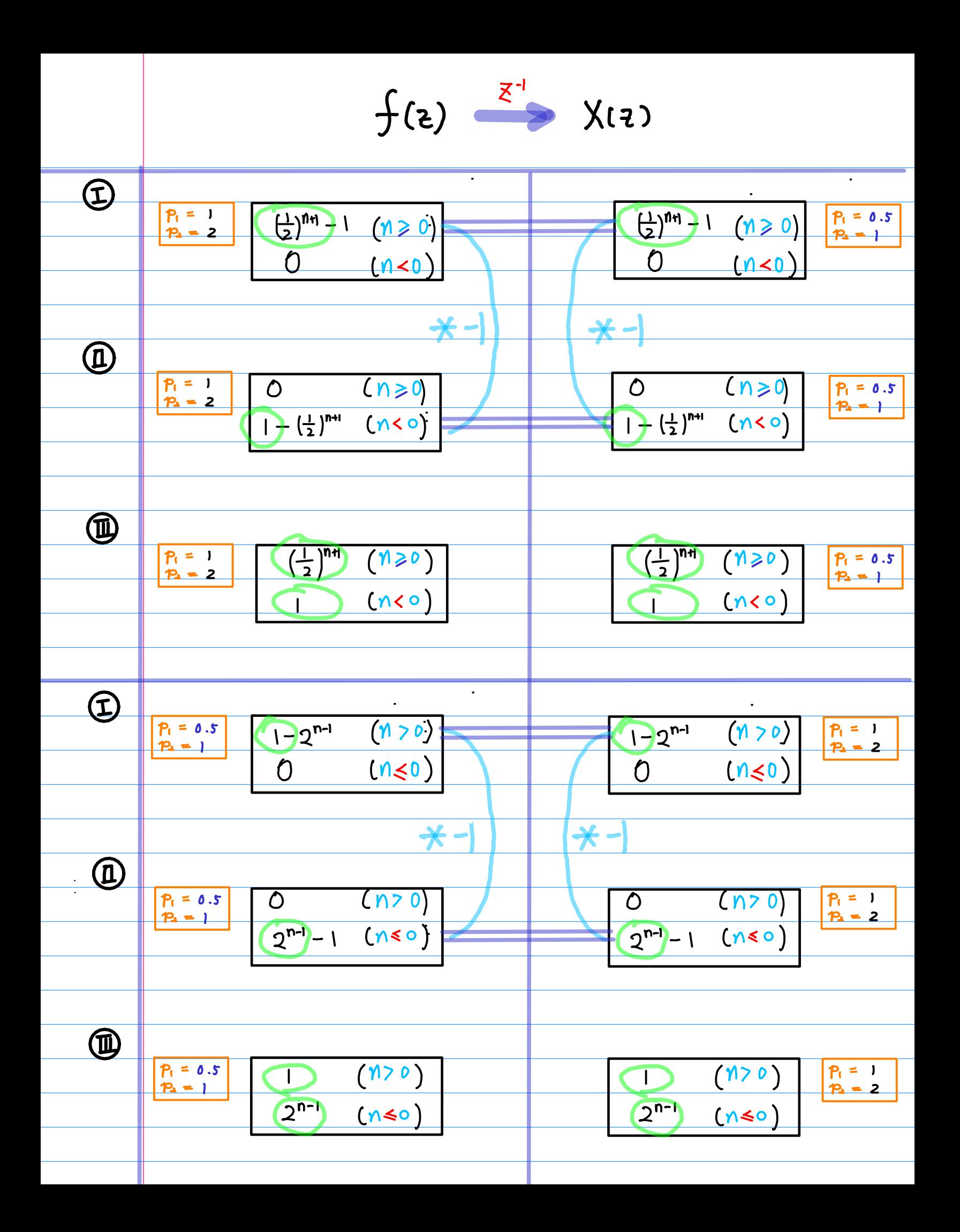

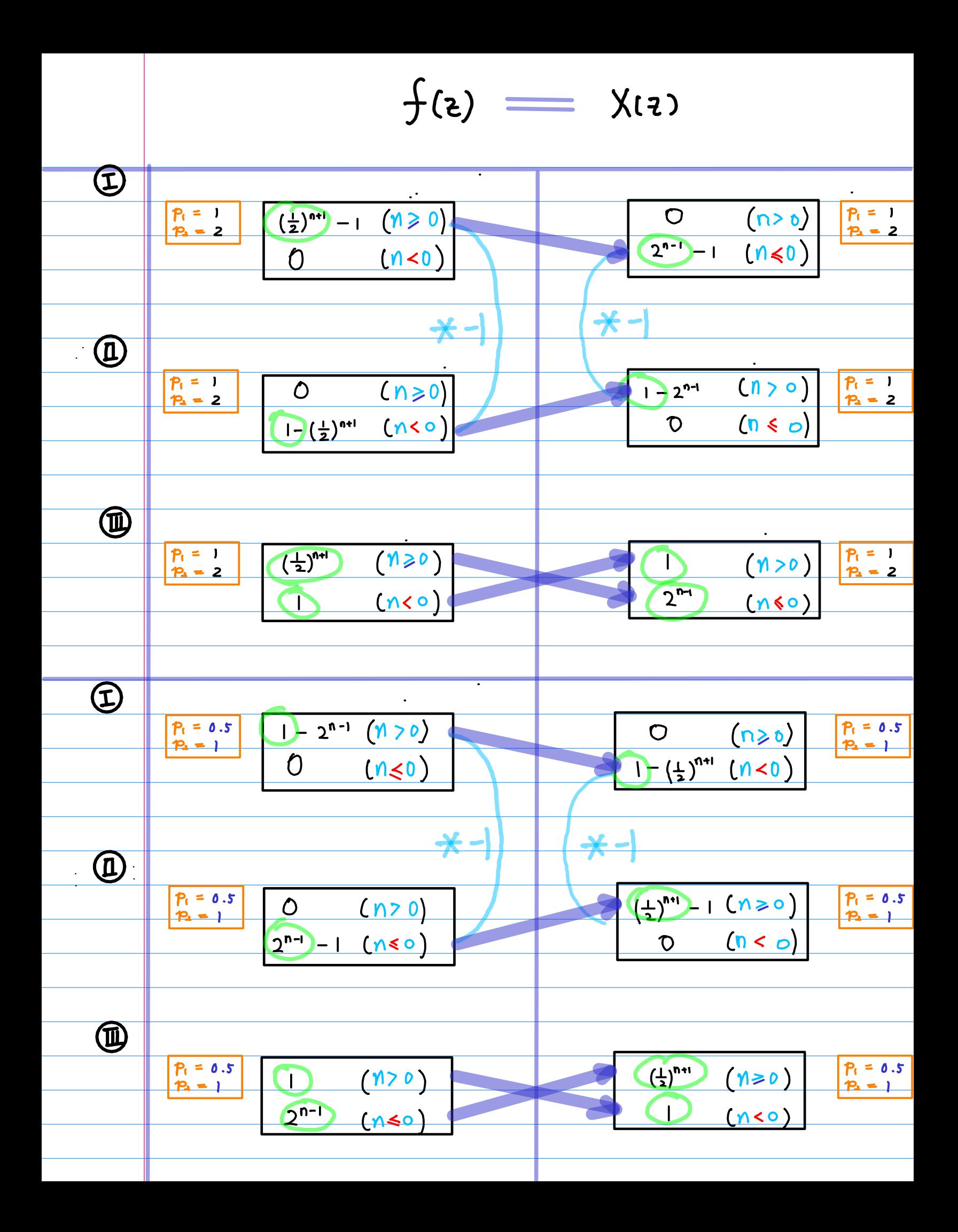

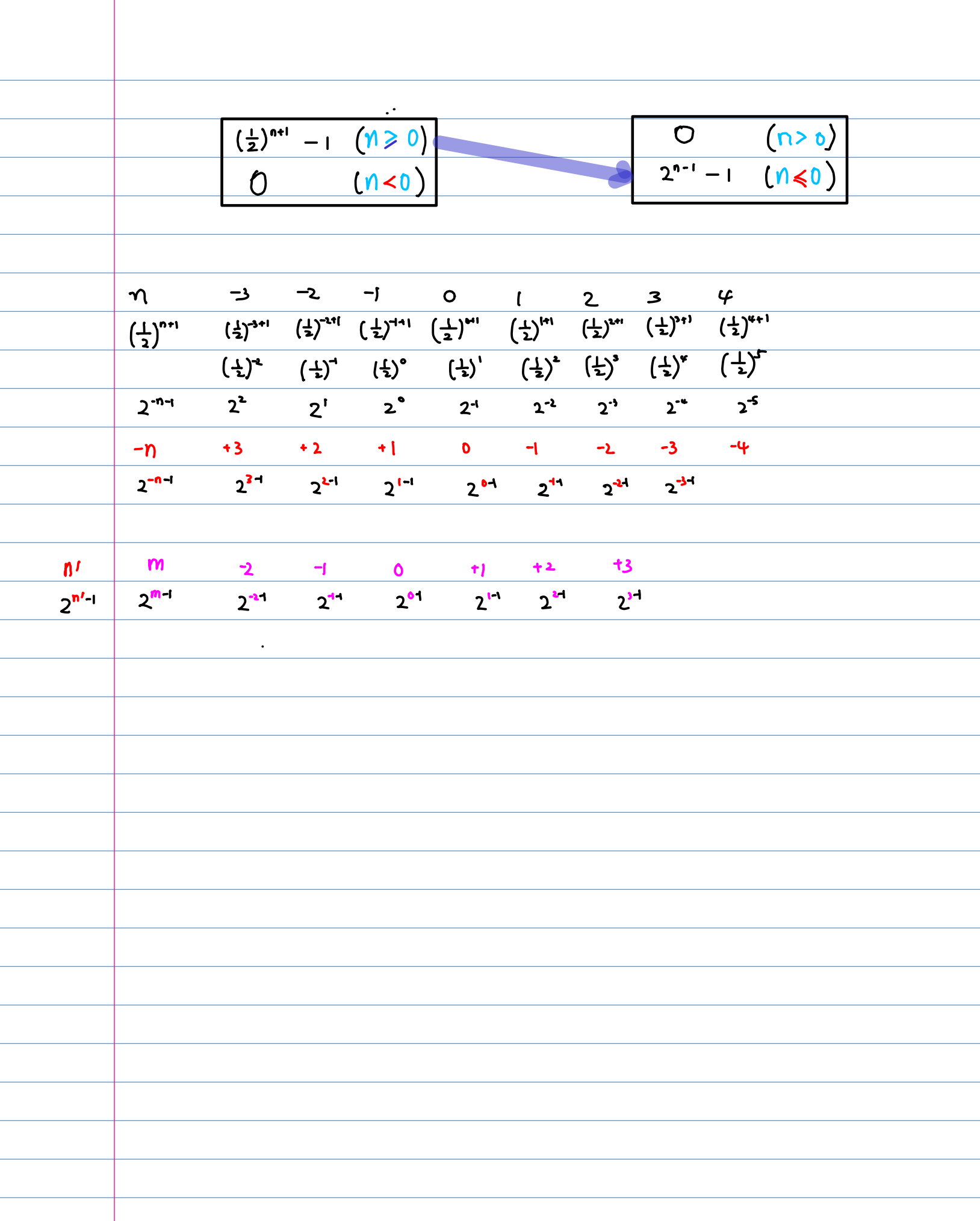

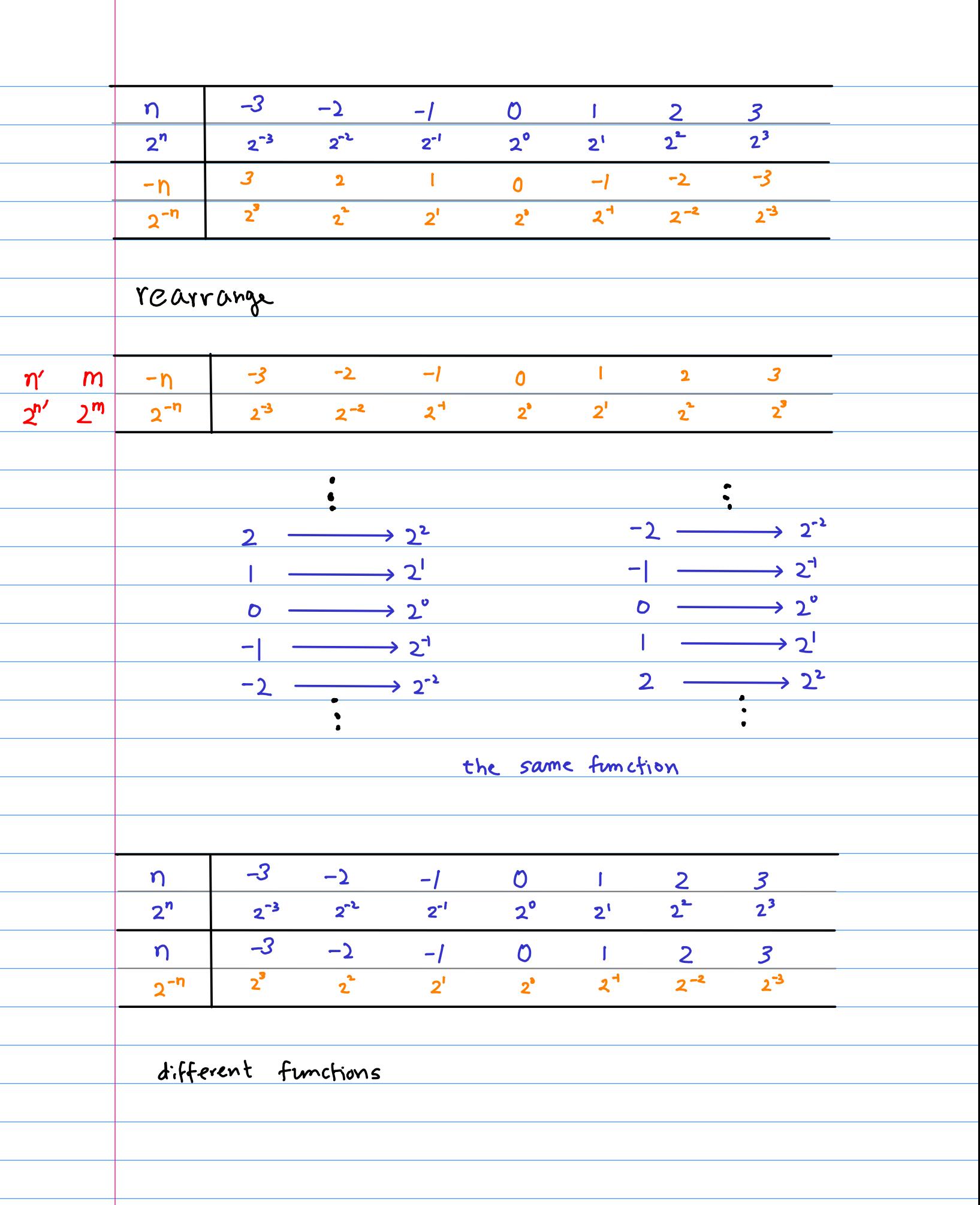

 $\frac{1}{2}$ <sup>n</sup>  $\overline{\mathsf{n}}$ 3 3  $\overline{\bigcirc}$  $\bigcirc$  $\frac{n\leq o}{\left(\frac{1}{2}\right)^{2}}$  $n < 0$  $n > 0$ <u>n20</u>  $2<sup>n</sup>$  $2<sup>n</sup>$  $\left(\frac{1}{2}\right)^n$  $\sqrt{u}$  $2^n$  $\bigcirc$  $\bigcirc$  $(n \leq 0)$  $(9)<0$  $\frac{1}{2}$  $2<sup>n</sup>$  $(n, 0)$  $\left(\frac{1}{2}\right)^n$  $\overline{P}$  $\bigoplus$ (n > 0)  $\frac{1}{2}$  $2^{\overline{n}}$ 6  $\overline{\mathbf{C}}$ 5 8  $n < 0$  $\frac{n \leq o}{\left(\frac{1}{2}\right)^{2}}$  $n > 0$ <u>n20</u>  $\left(\frac{1}{2}\right)^{\eta}$  $2<sup>n</sup>$  $2<sup>n</sup>$  $\sqrt{n}$  $2^n$  $(\eta \leqslant 0)$  $\odot$  $\frac{1}{2}$  $\bigcirc$  $(n < 0)$  $(n>0)$  $2<sup>n</sup>$  $\overline{\circledS}$  $\left(\frac{1}{2}\right)^n$  $\bigcirc$  $(n \ge 0)$ 

 $\frac{-1}{\sqrt{1-\frac{1}{2}}}$  $\frac{1}{2}$  $\mathsf{n+}$  $2^{-n-1}$  $2^{n-1}$  $=$  $\left(\frac{1}{2}\right)^{n+1}$  $2^{n-1}$  $(n < 0)$  $(n \geqslant 0)$  $- n$  $\left(\frac{1}{2}\right)^{n+1}$  $2^{n-1}$  $(n \geqslant 0)$  $(n < 0)$ - ท  $\left(\frac{1}{2}\right)^{n+1}$  $2^{n-1}$  $(n \leqslant 0)$  $- n$  $(n > 0)$  $2^{n-1}$  $(n>0)$  $\left(\frac{1}{2}\right)^{n+1}$  $(n \leq 0)$  $-<sub>n</sub>$ 

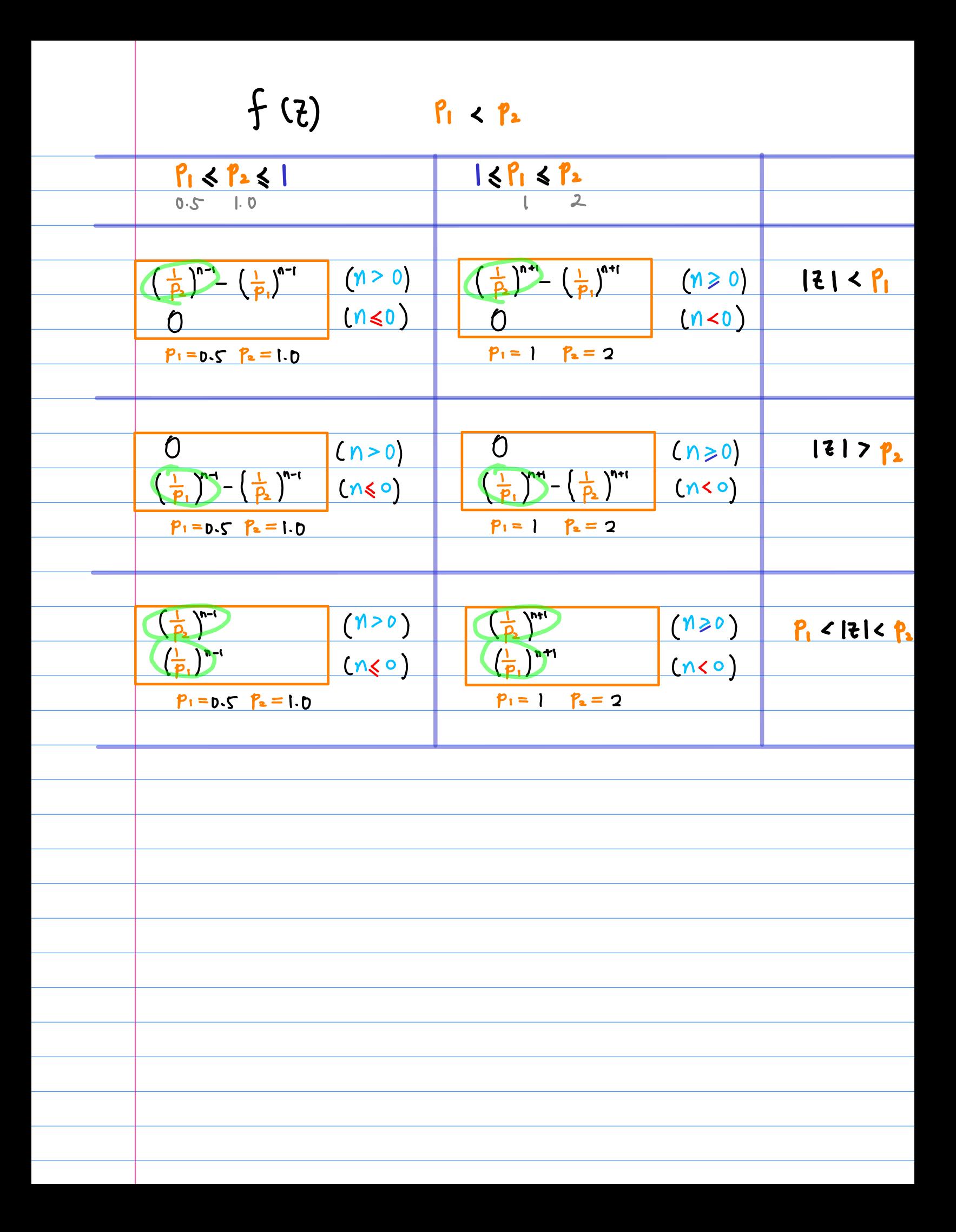

 $\chi(z)$   $P_1 < P_2$ 1< P1 < P2  $P_1 \leq P_2 \leq P_1$  $\overline{2}$  $0.5^{\circ}$  $1,0$  $(n > 0)$  $\overline{0}$  $\overline{O}$  $|2|< P_1$  $(n \ge 0)$  $\left(\begin{array}{c} p_1 \end{array}\right)^{n-1}$   $\left(\begin{array}{c} p_2 \end{array}\right)^{n-1}$  $\left(\frac{p_1}{p_1}\right)^{n+1}$   $\left(\frac{p_2}{p_2}\right)^{n+1}$  $(n\leqslant 0)$  $(n<sub>0</sub>)$  $P_1 = 0.5 P_2 = 1.0$  $P_1 = |$  $P_2 = 2$  $121292$  $\left(\frac{p_2}{p_1}\right)^{n+t}$  $(n \times o)$  $(n>0)$  $\left(\frac{p_2}{p_1}\right)^{n-t}$  $(n 5)$  $(n \leqslant o)$  $\overline{0}$  $\theta$  $P_1 = 0.5$   $P_2 = 1.0$  $P_1 = | P_2 = 2$  $P_2$ <sup>n-1</sup>  $(M>0)$  $P_1$  <  $121$  <  $P_2$  $(M20)$  $(P_2)^n$  $\left(\frac{p_1}{p_1}\right)^{n-1}$  $(P_1)^{n-1}$  $(n \leq o)$  $(n60)$  $P_1 =$   $P_2 = 2$  $P_1 = 0.5 P_2 = 10$ 

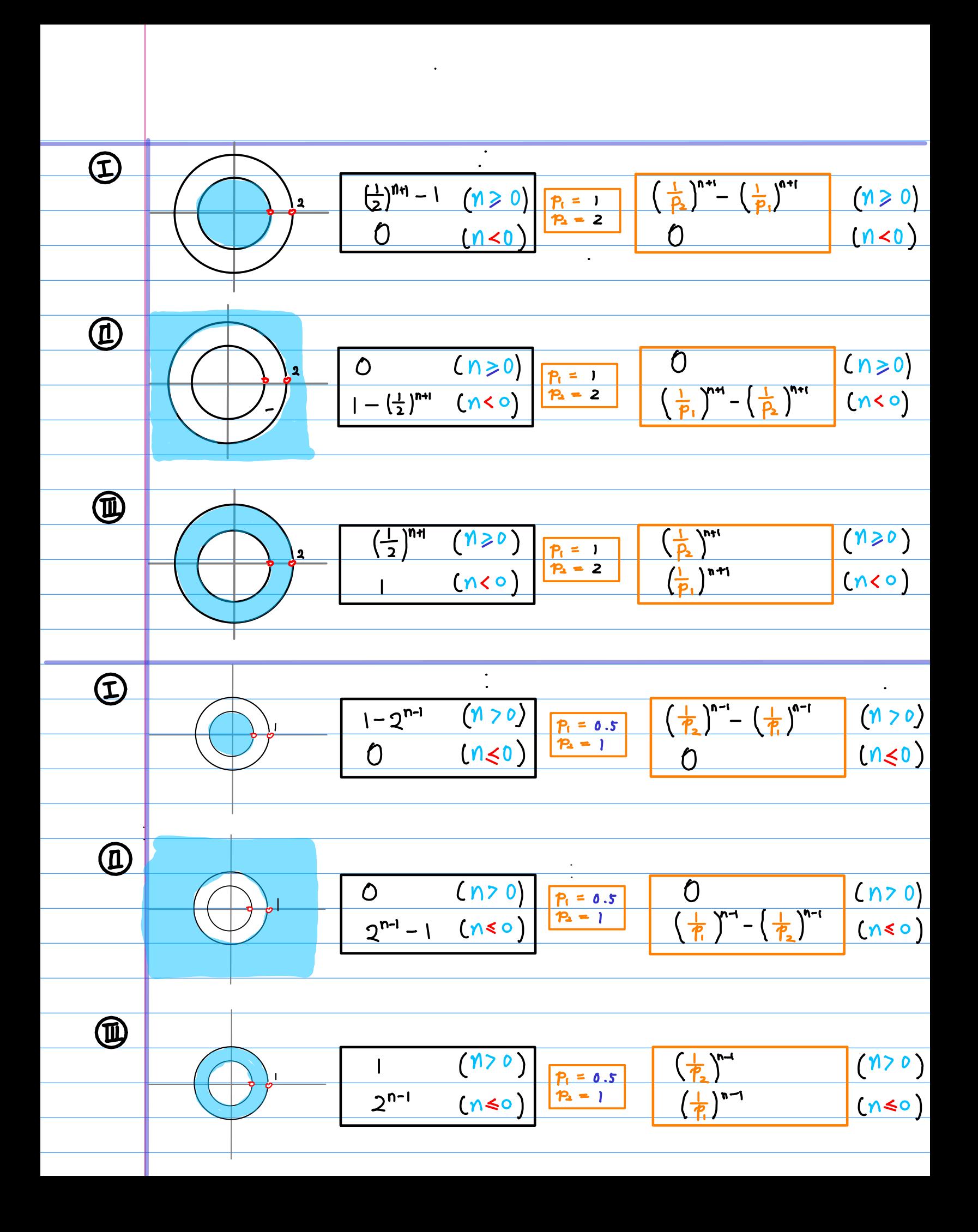

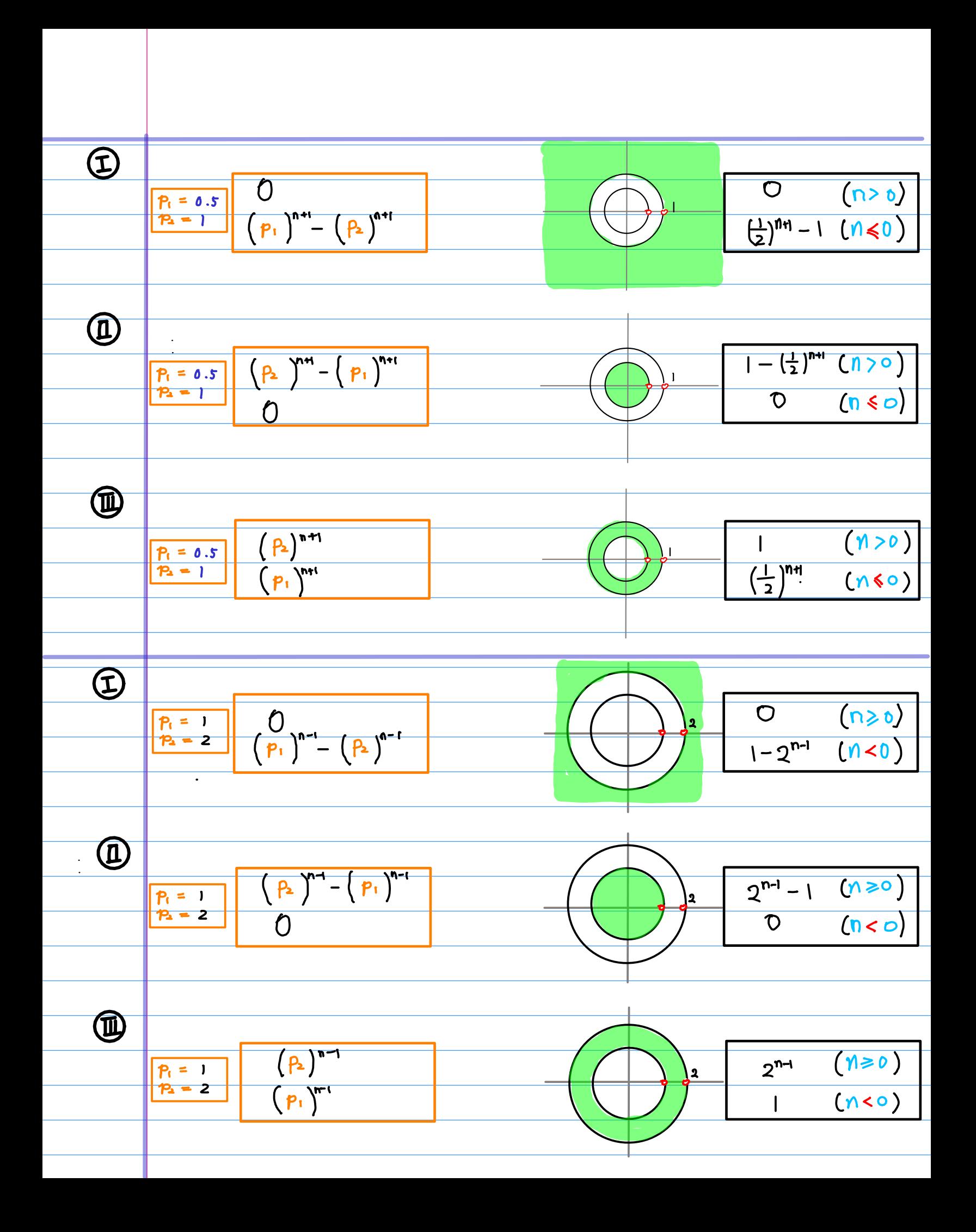

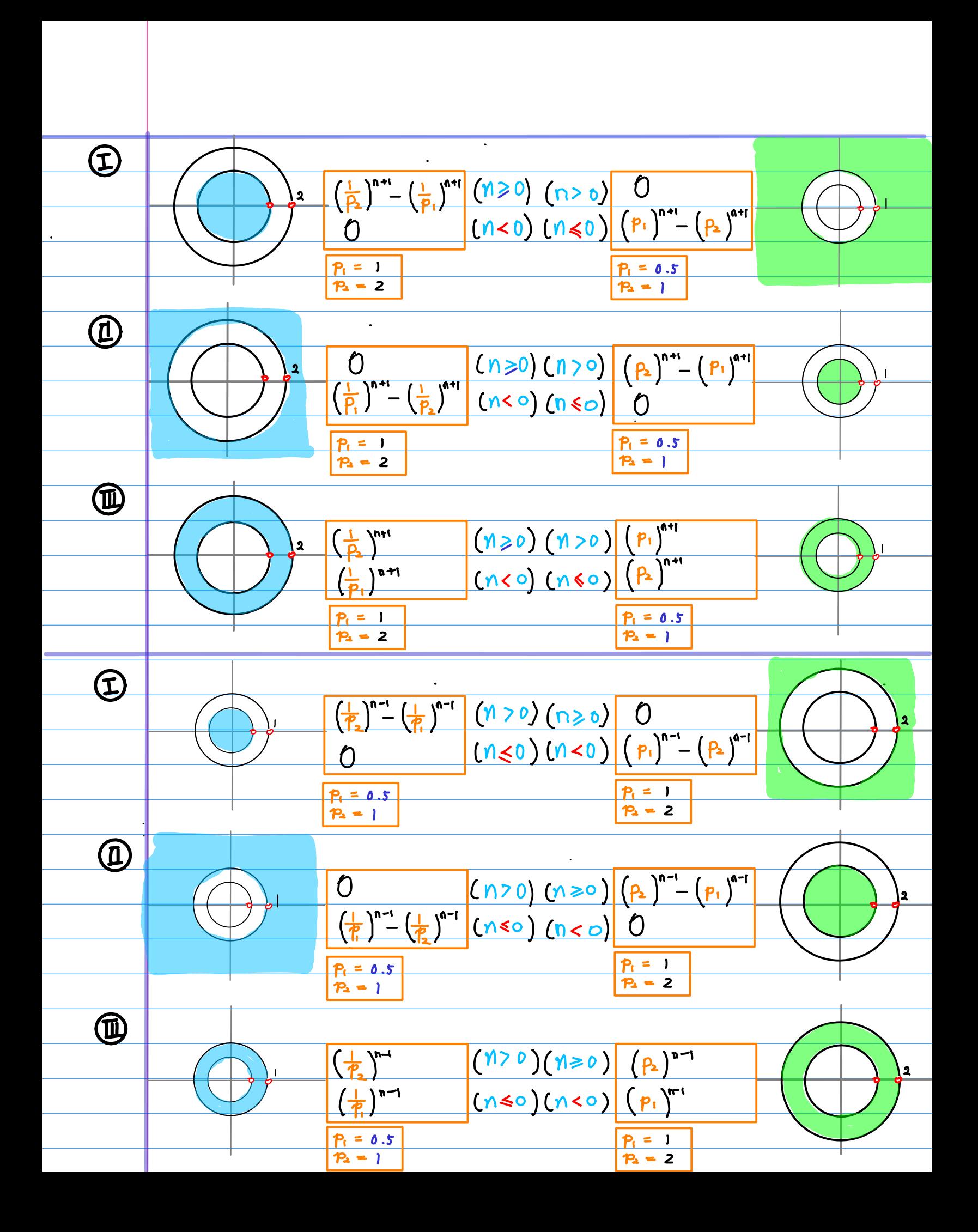

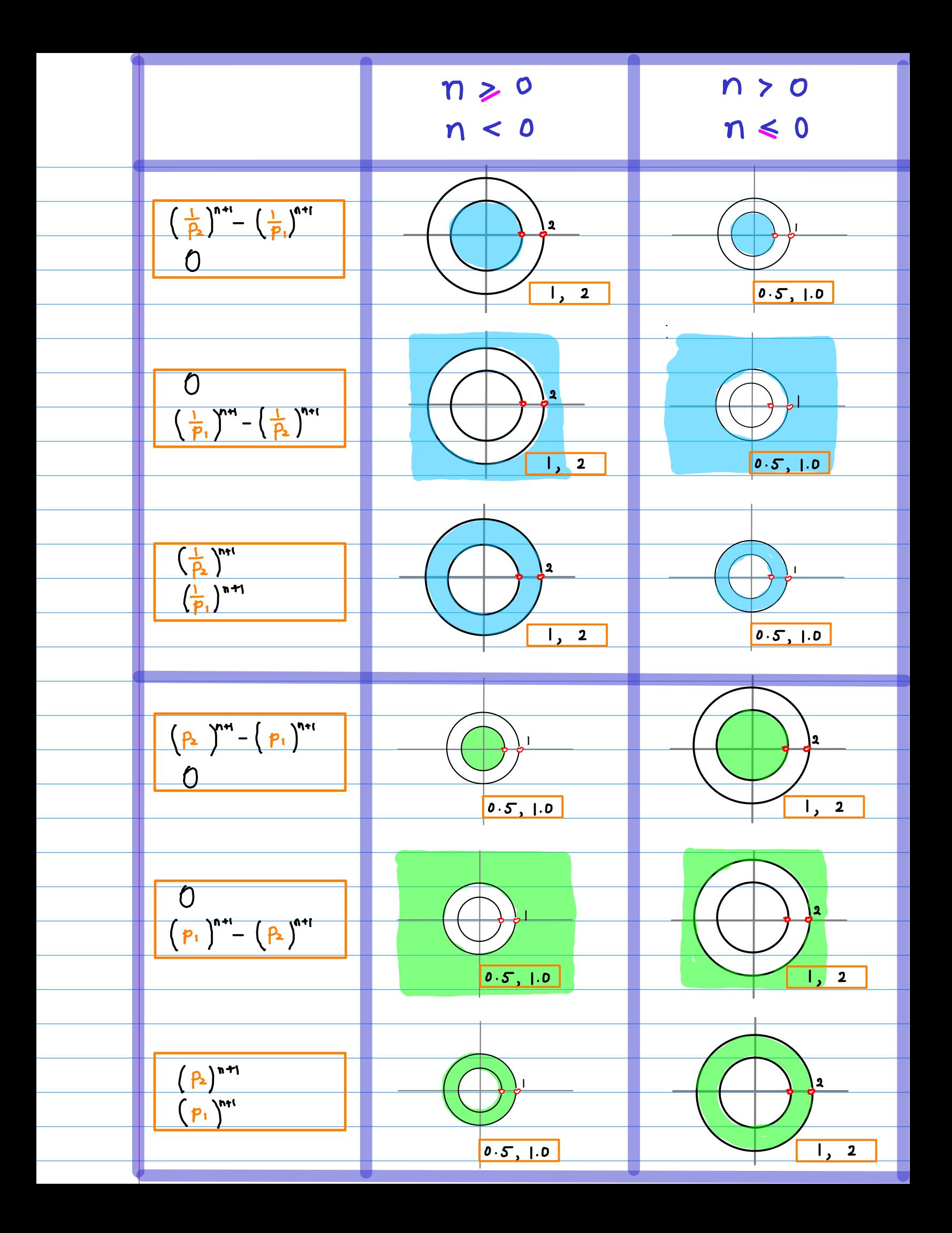

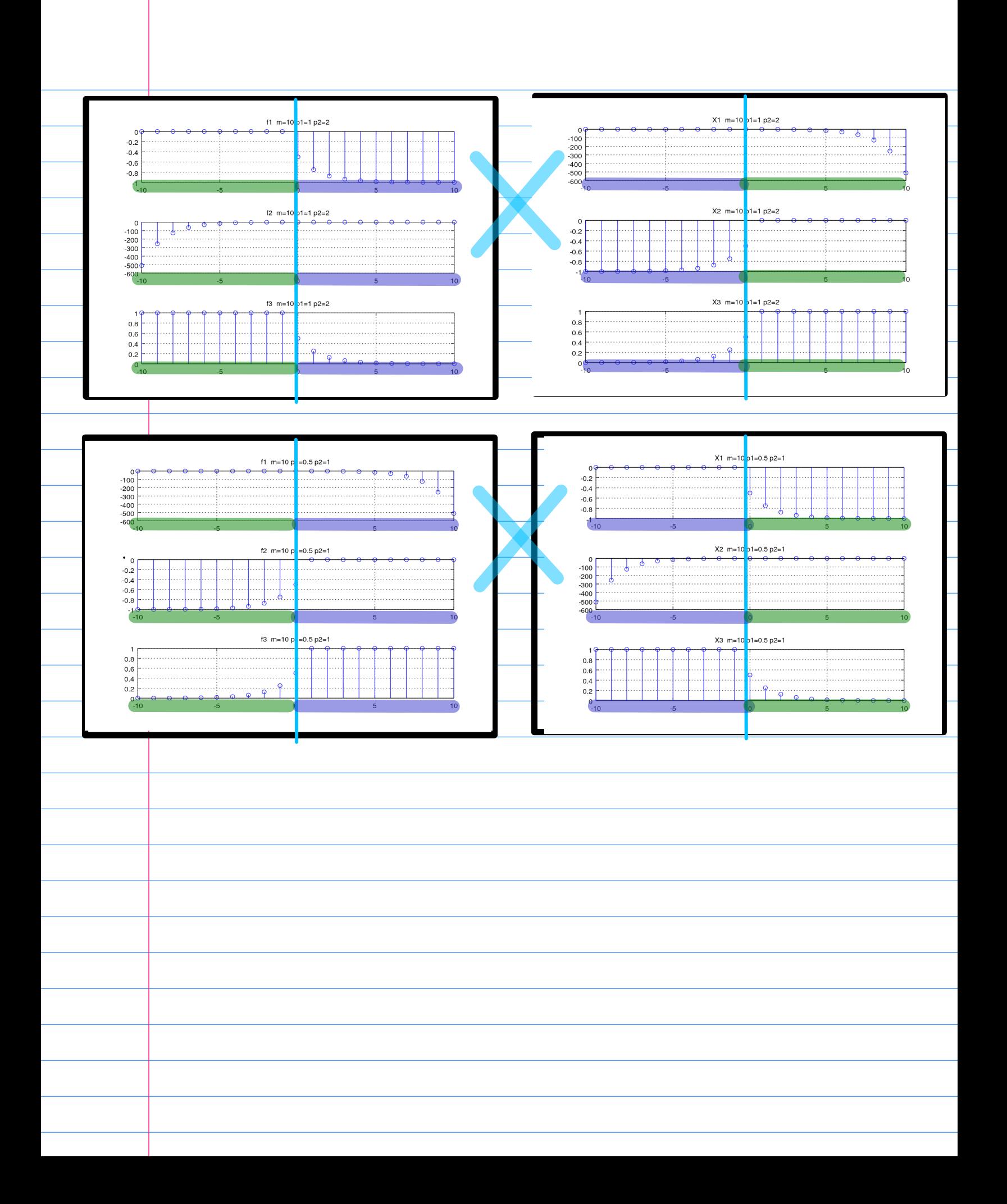

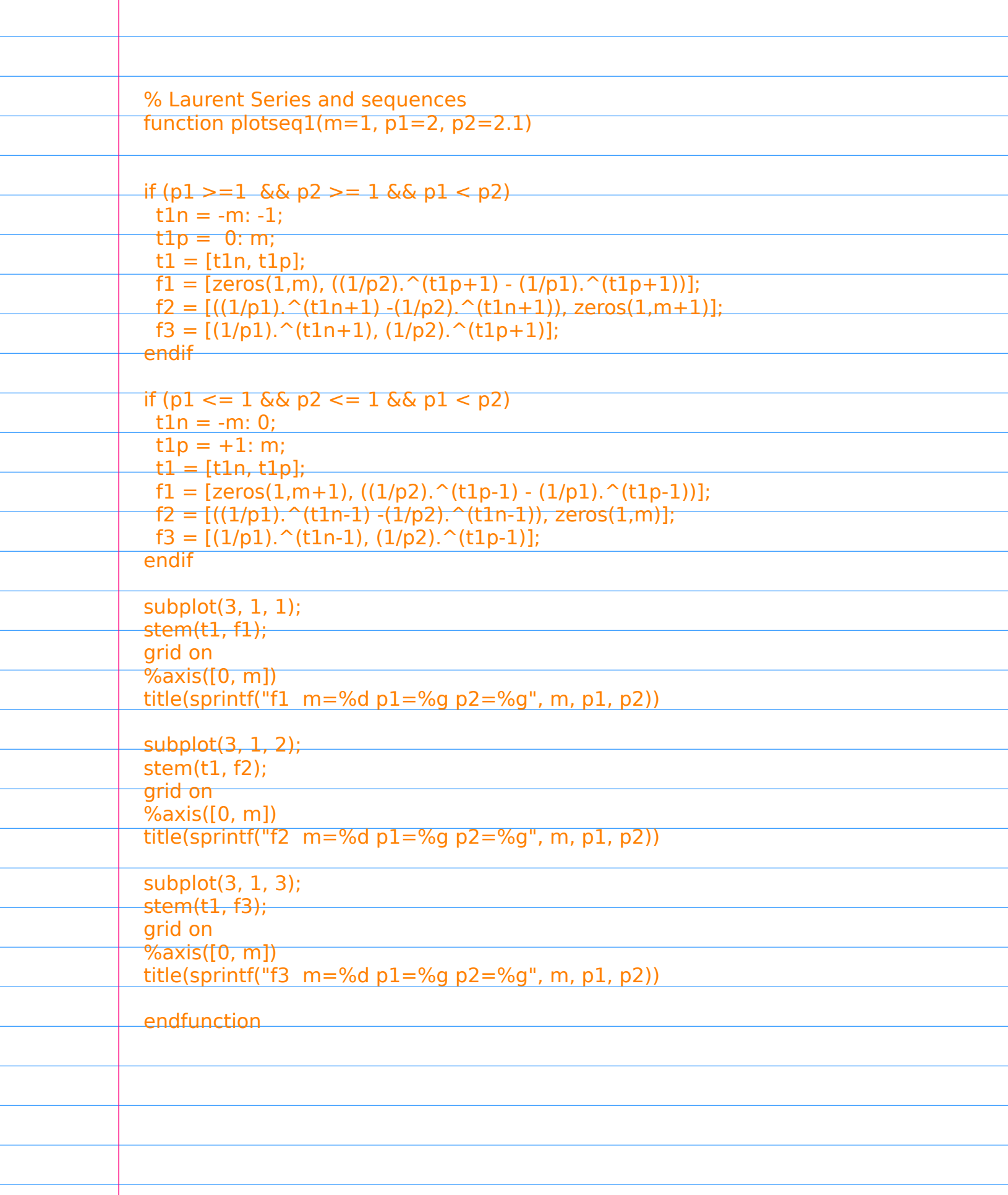

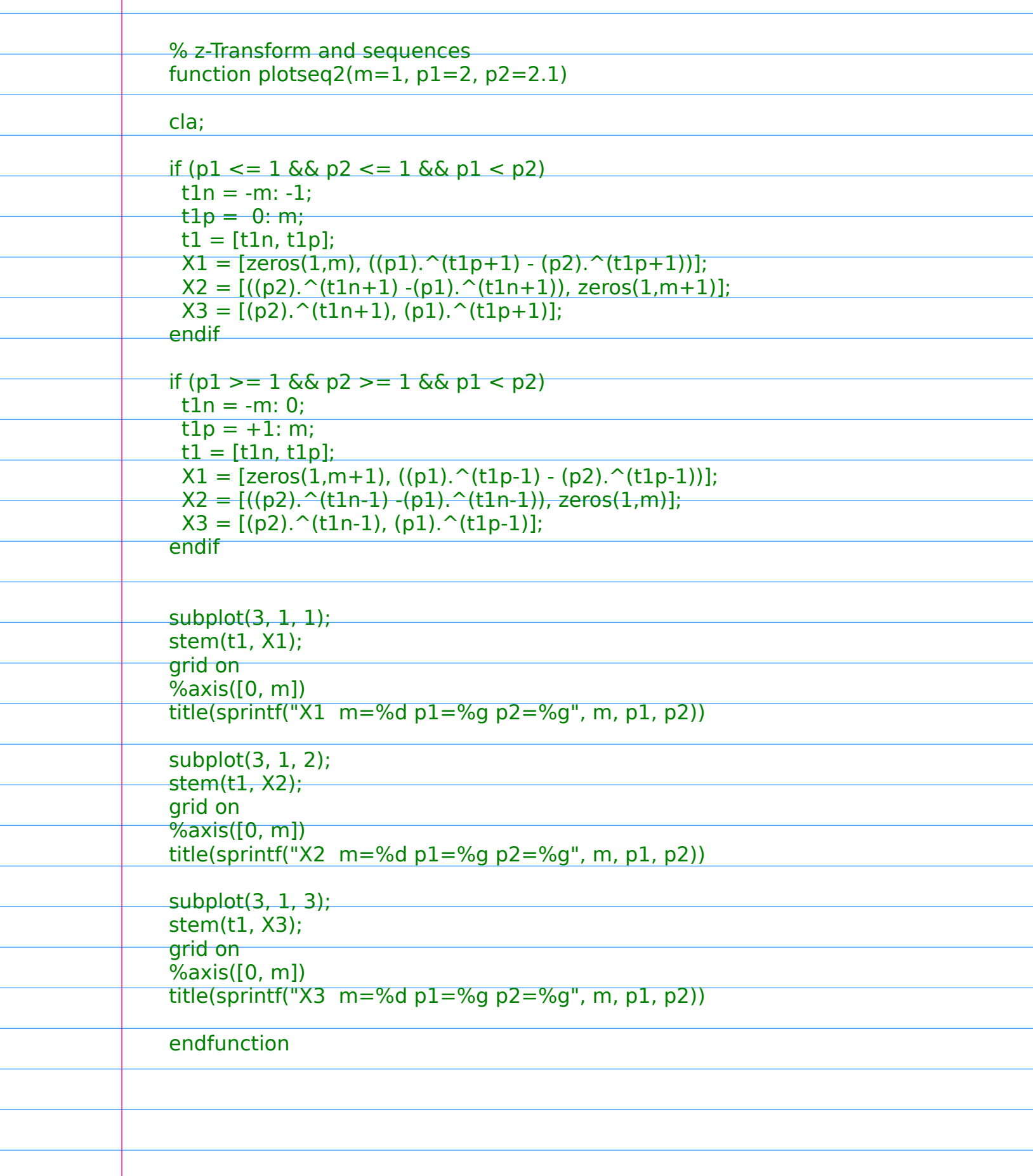

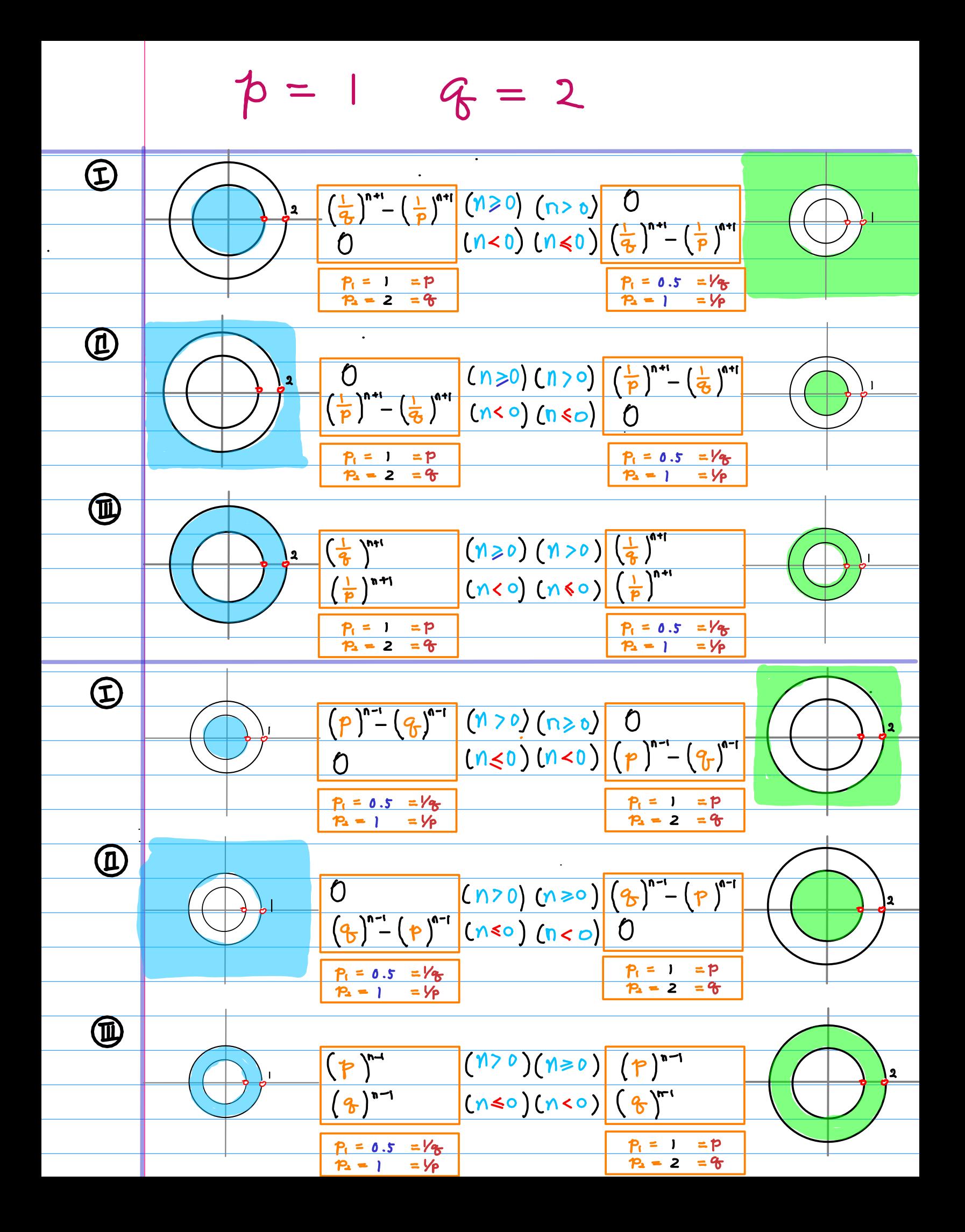

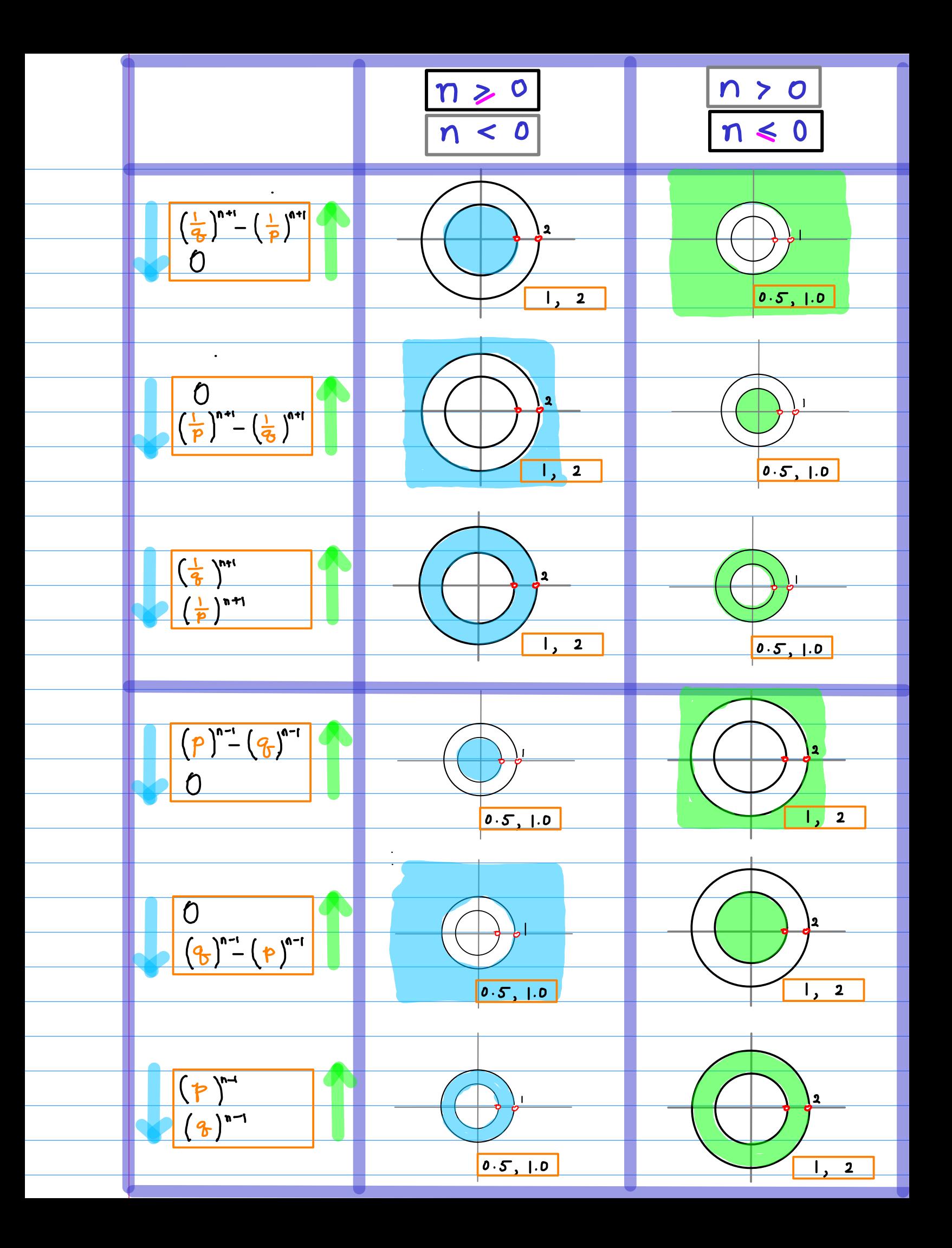

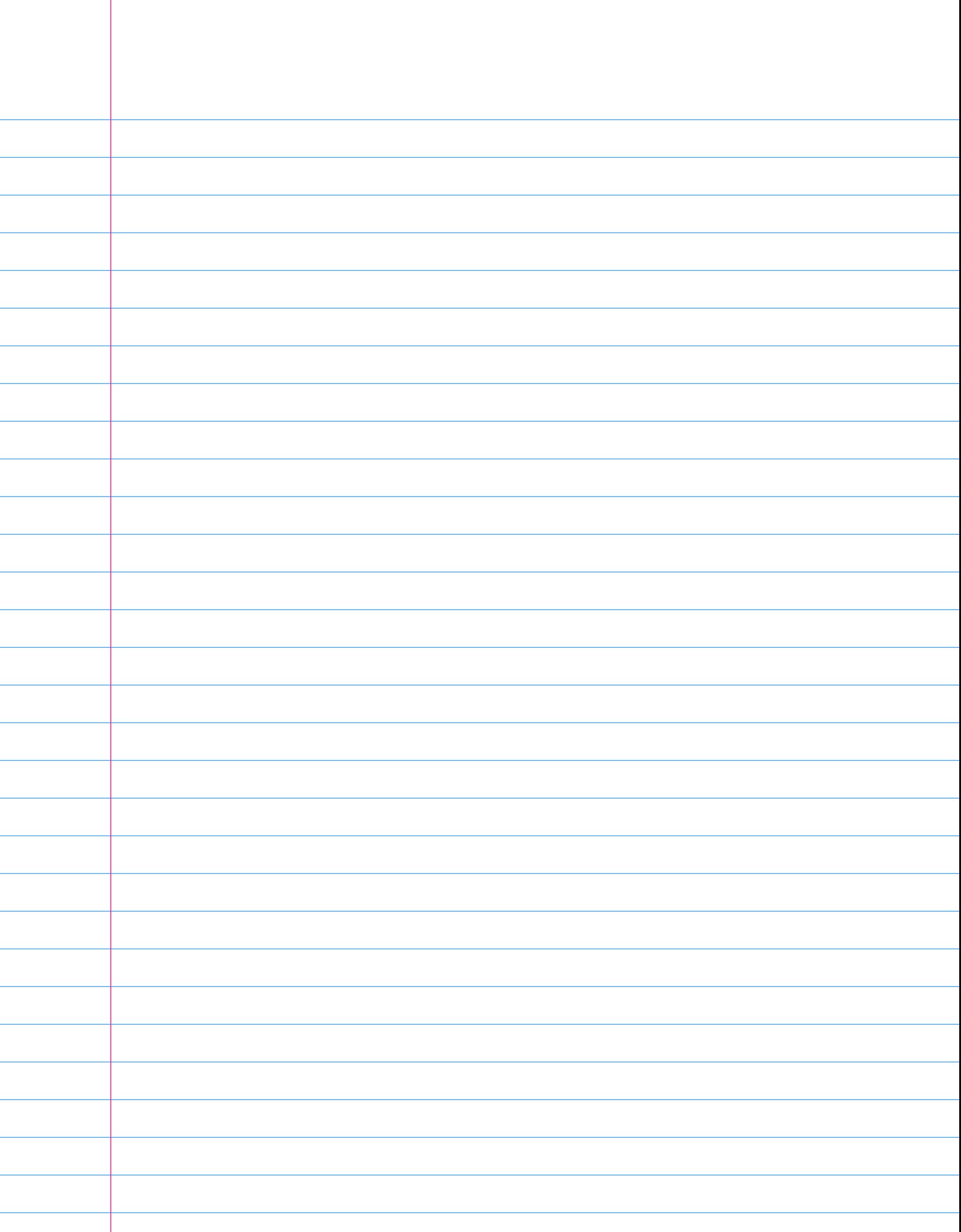

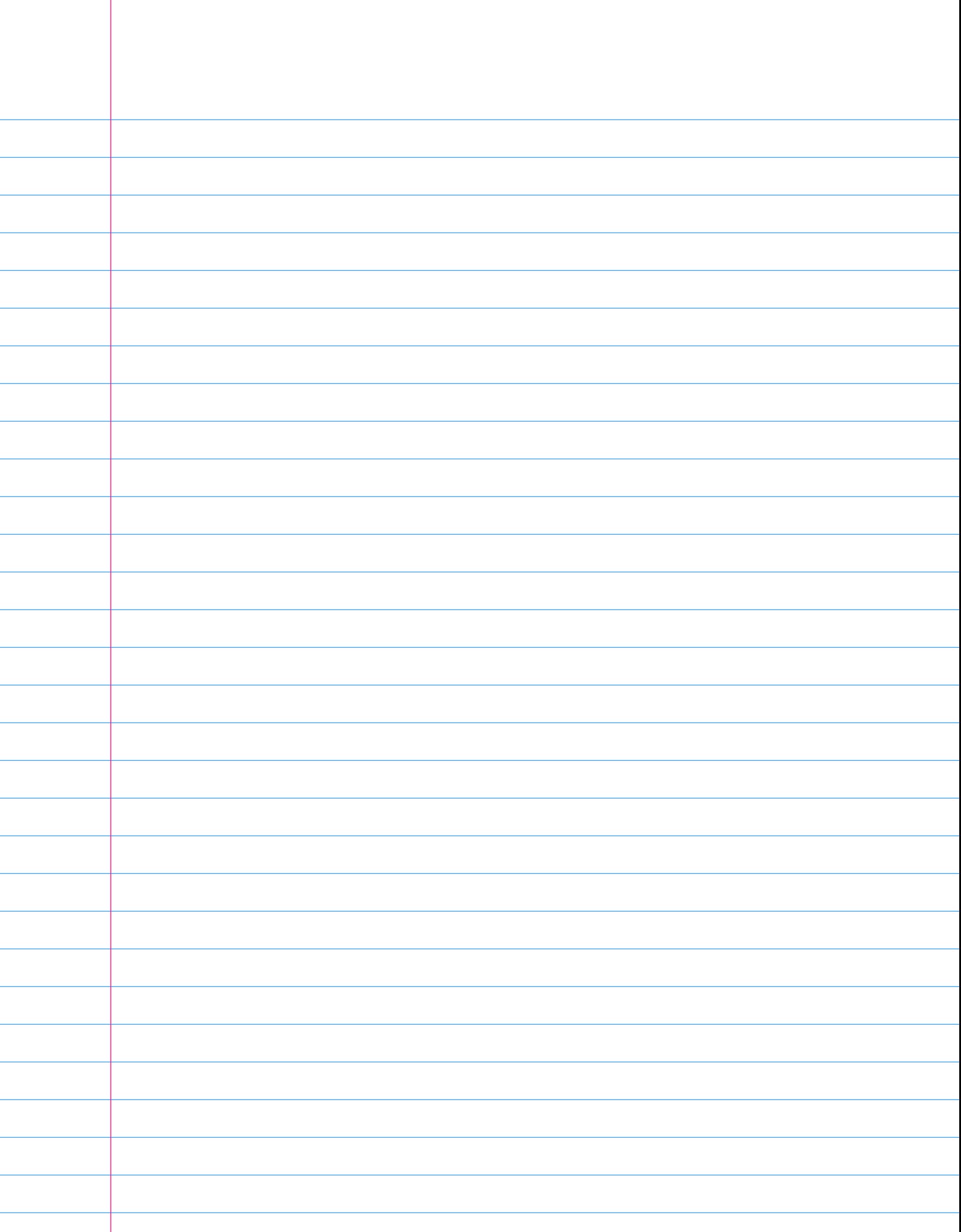